#### **МИНОБРНАУКИ РОССИИ**

ФЕДЕРАЛЬНОЕ ГОСУДАРСТВЕННОЕ БЮДЖЕТНОЕ ОБРАЗОВАТЕЛЬНОЕ УЧРЕЖДЕНИЕ ВЫСШЕГО ОБРАЗОВАНИЯ **«БЕЛГОРОДСКИЙ ГОСУДАРСТВЕННЫЙ ТЕХНОЛОГИЧЕСКИЙ УНИВЕРСИТЕТ им. В.Г.ШУХОВА» (БГТУ им. В.Г. Шухова)**

УТВЕРЖДАЮ Директор института \_\_\_\_\_\_\_\_\_\_\_\_\_\_\_\_\_\_\_\_\_ В.В. Перцев  $2021$  г.

**РАБОЧАЯ ПРОГРАММА дисциплины (модуля)**

Автоматизированное проектирование

направление подготовки (специальность):

07.03.04 Градостроительство

Направленность программы (профиль, специализация):

Градостроительное проектирование

Квалификация

бакалавр

Форма обучения

очная

Институт архитектурный

Кафедра архитектуры и градостроительства

Рабочая программа составлена на основании требований:

- Федерального государственного образовательного стандарта высшего образования по направлению подготовки 07.03.04 Градостроительство (уровень высшего образования бакалавриат), утвержденного приказом Министерство образования и науки РФ от 08 июня 2017 г. № 511
- учебного плана, утвержденного ученым советом БГТУ им. В.Г. Шухова в 2021 году. D-

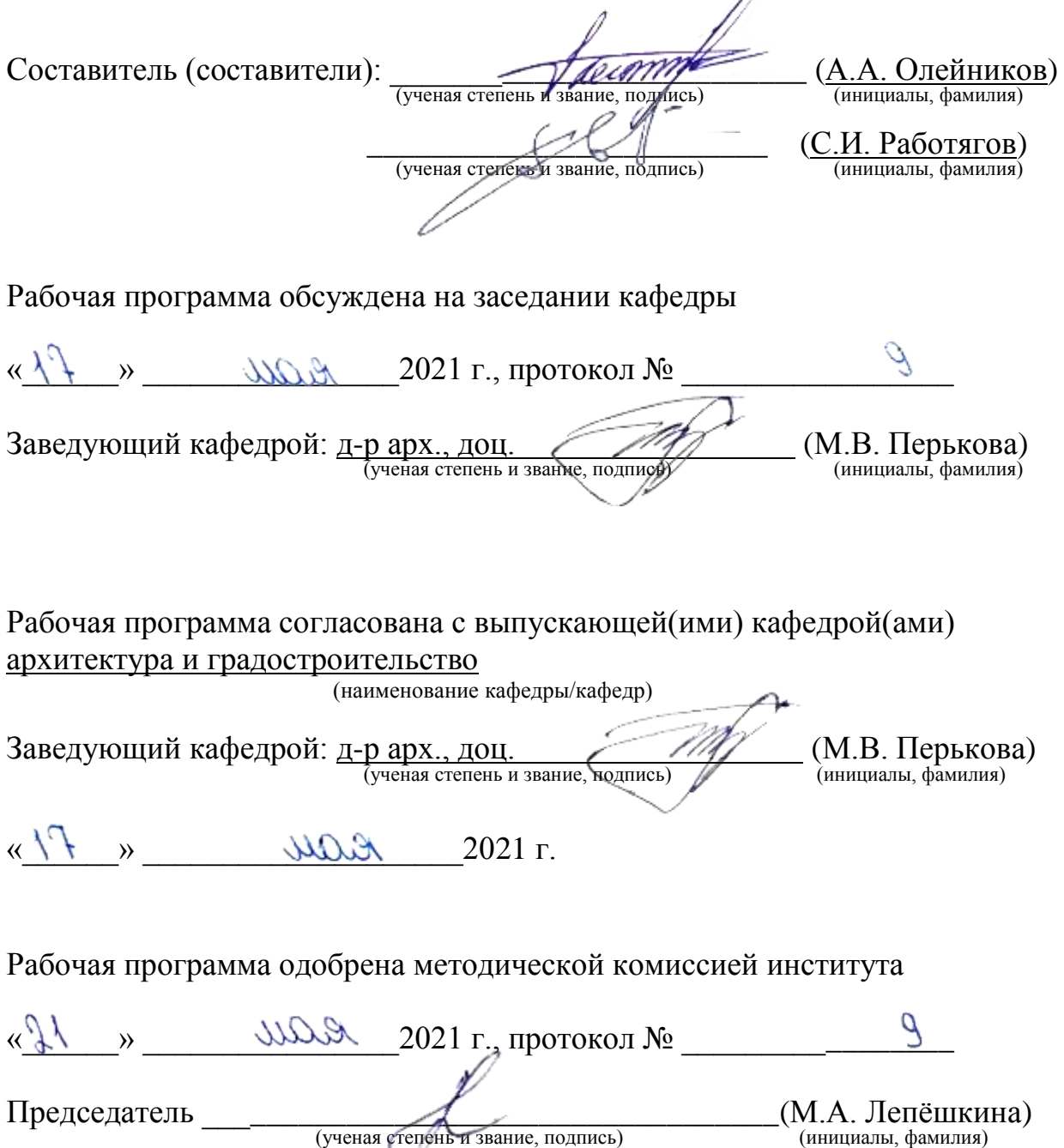

# **1. ПЛАНИРУЕМЫЕ РЕЗУЛЬТАТЫ ОБУЧЕНИЯ ПО ДИСЦИПЛИНЕ**

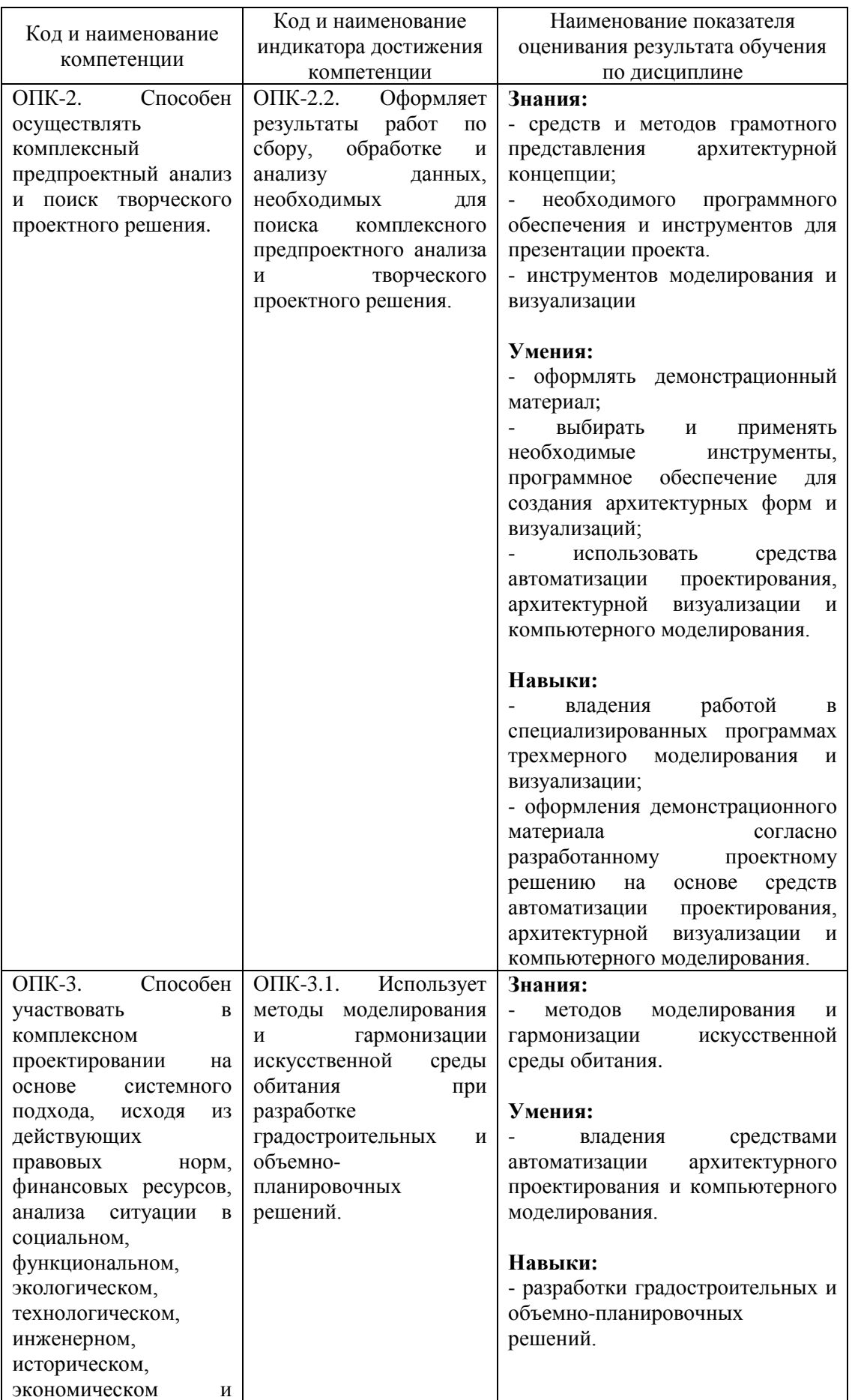

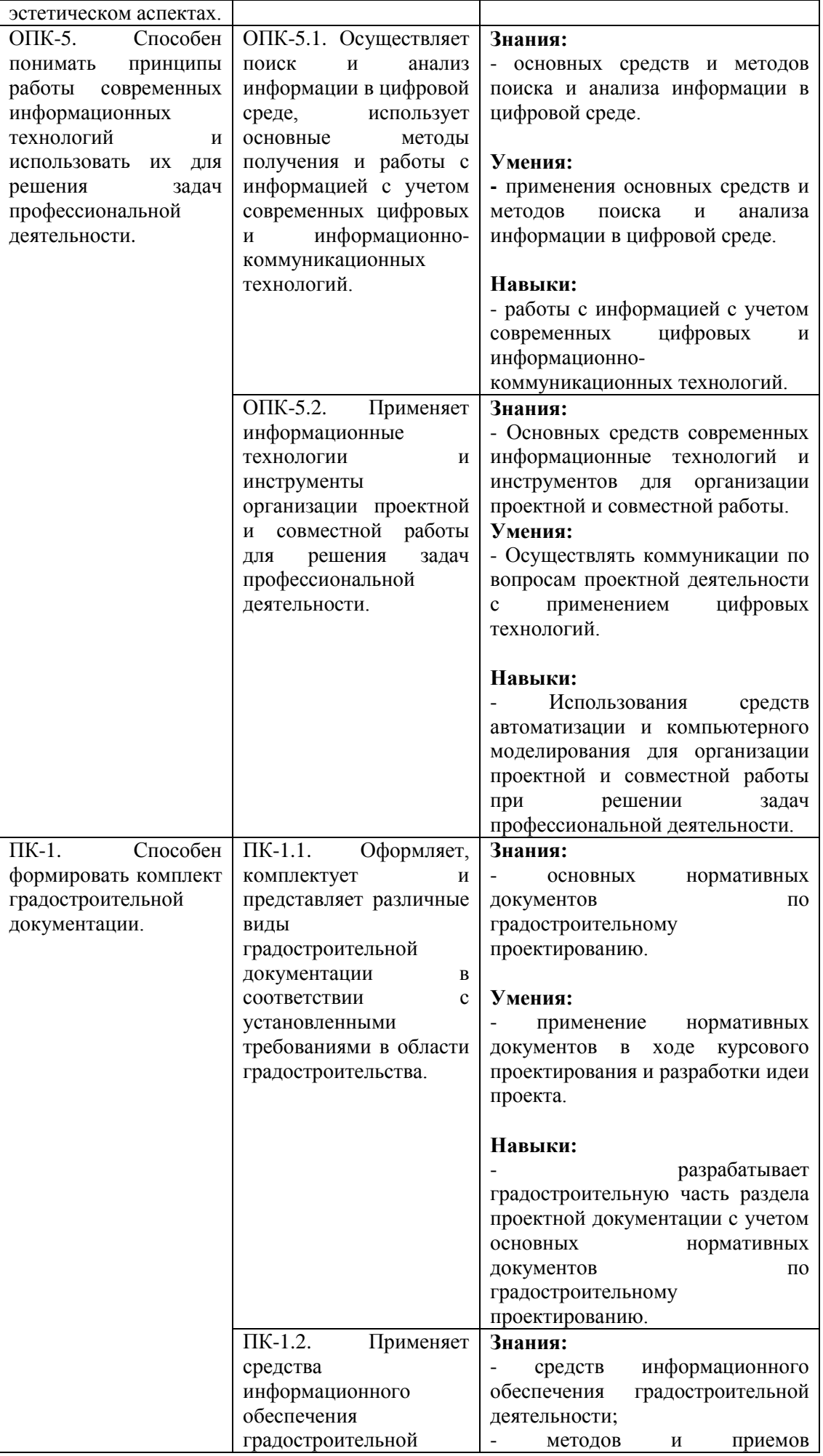

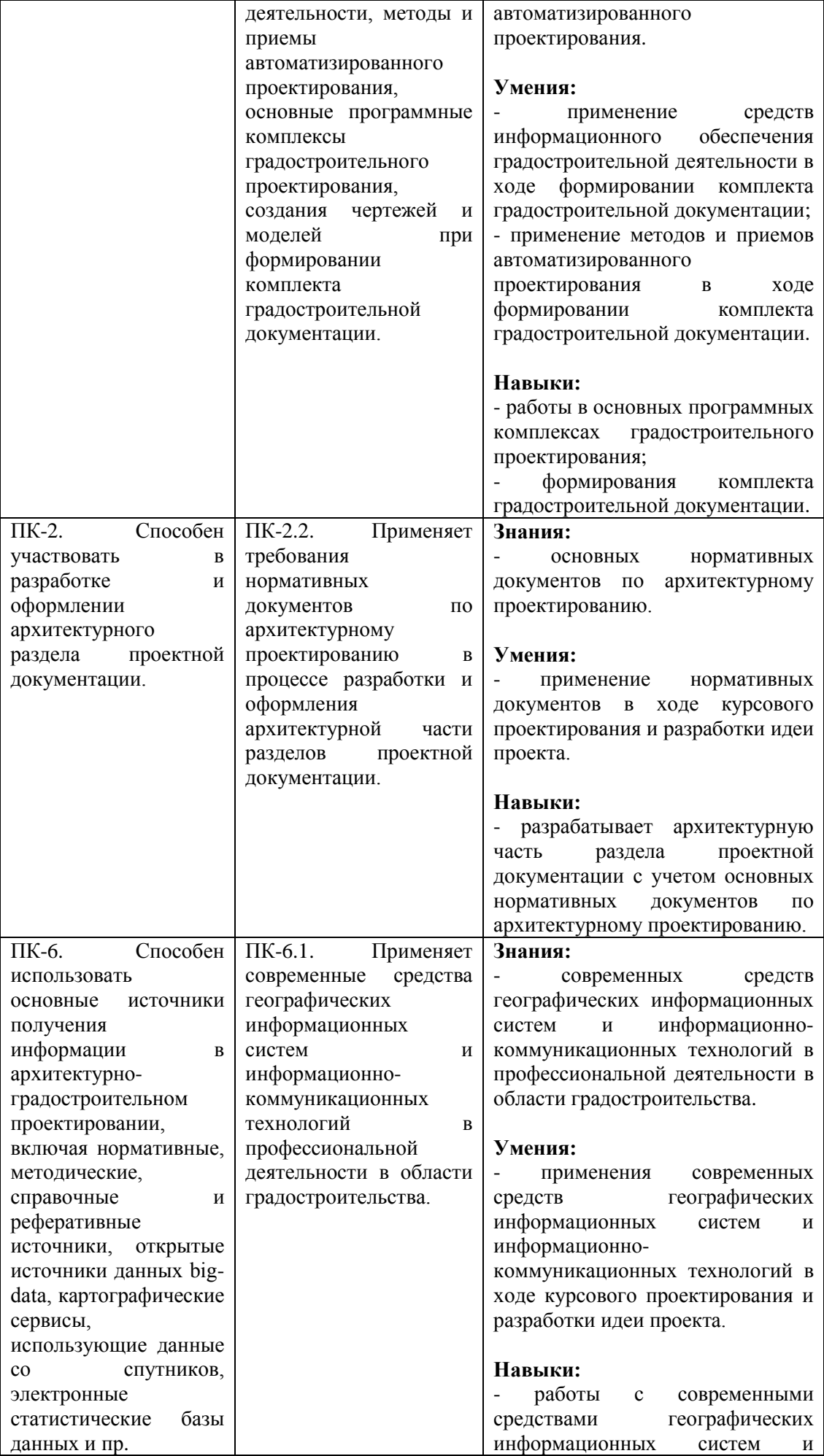

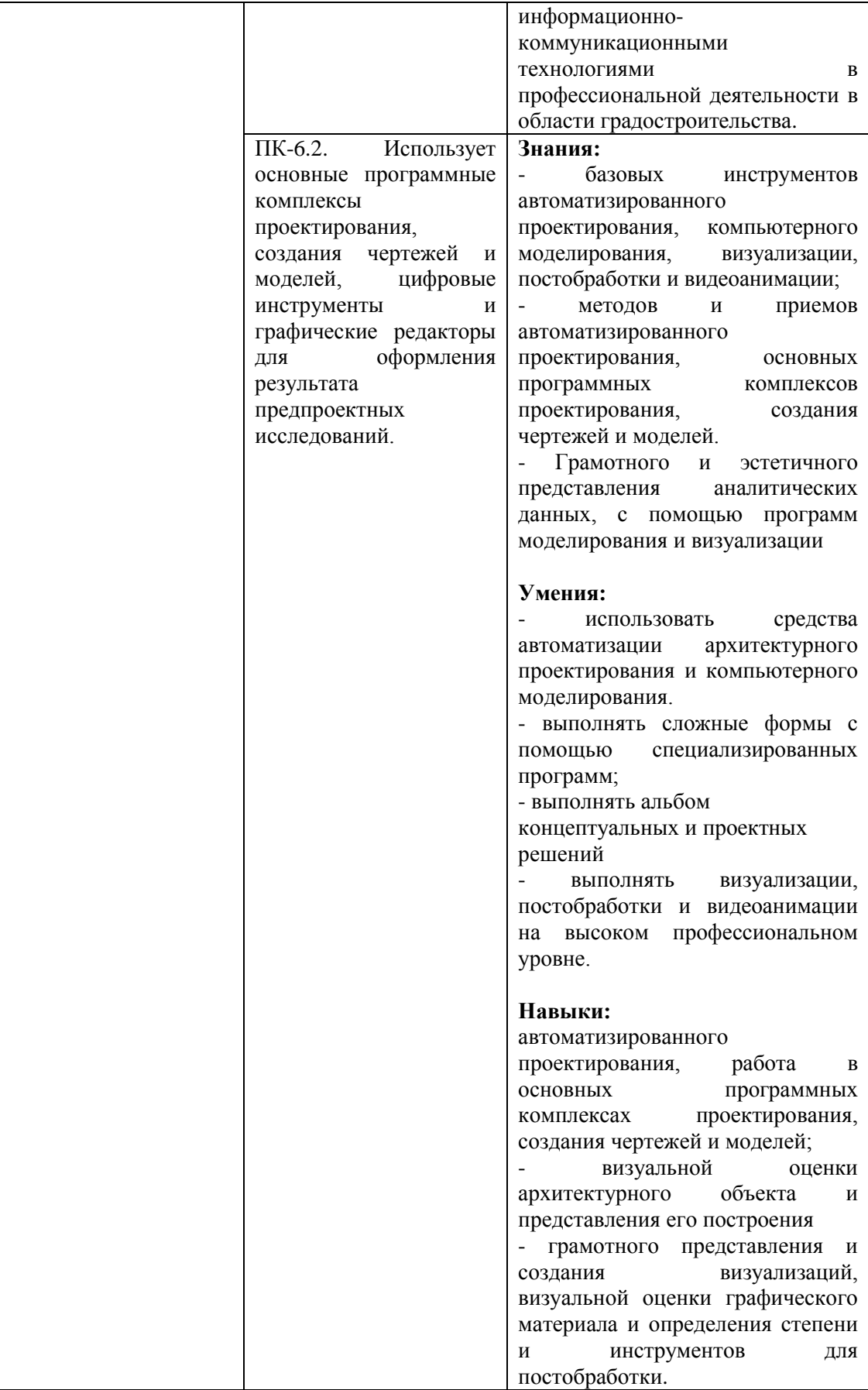

# **2. МЕСТО ДИСЦИПЛИНЫ В СТРУКТУРЕ ОБРАЗОВАТЕЛЬНОЙ ПРОГРАММЫ**

**1. Компетенция ОПК-2**. Способен осуществлять комплексный предпроектный анализ и поиск творческого проектного решения.

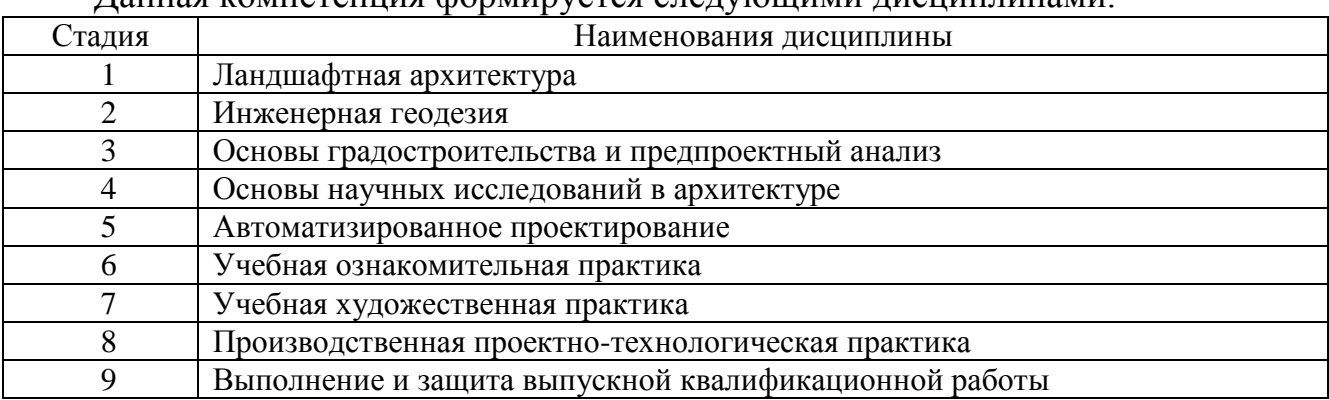

Данная компетенция формируется следующими дисциплинами.

**2. Компетенция ОПК-3.** Способен участвовать в комплексном проектировании на основе системного подхода, исходя из действующих правовых норм, финансовых ресурсов, анализа ситуации в социальном, функциональном, экологическом, технологическом, инженерном, историческом, экономическом и эстетическом аспектах.

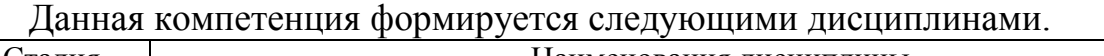

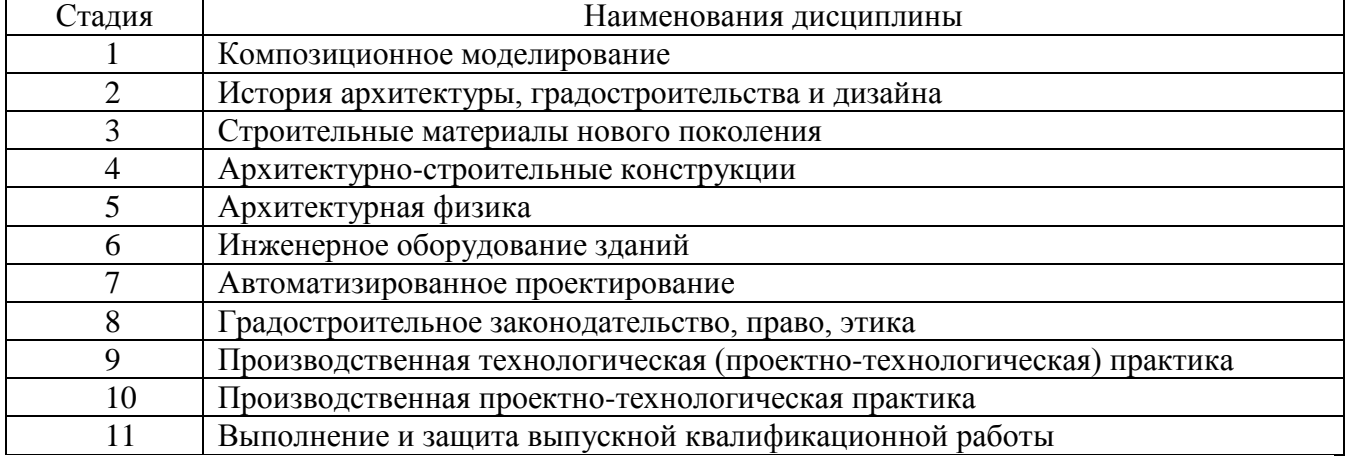

**3. Компетенция ОПК-5.** Способен понимать принципы работы современных информационных технологий и использовать их для решения задач профессиональной деятельности.

| Стадия | Наименования дисциплины                               |  |
|--------|-------------------------------------------------------|--|
|        | История архитектуры, градостроительства и дизайна     |  |
|        | Математика                                            |  |
|        | Основы градостроительства и предпроектный анализ      |  |
|        | Автоматизированное проектирование                     |  |
|        | Производственная проектно-технологическая практика    |  |
| h.     | Выполнение и защита выпускной квалификационной работы |  |

Данная компетенция формируется следующими дисциплинами.

4. **Компетенция ПК-1.** Способен формировать комплект градостроительной документации.

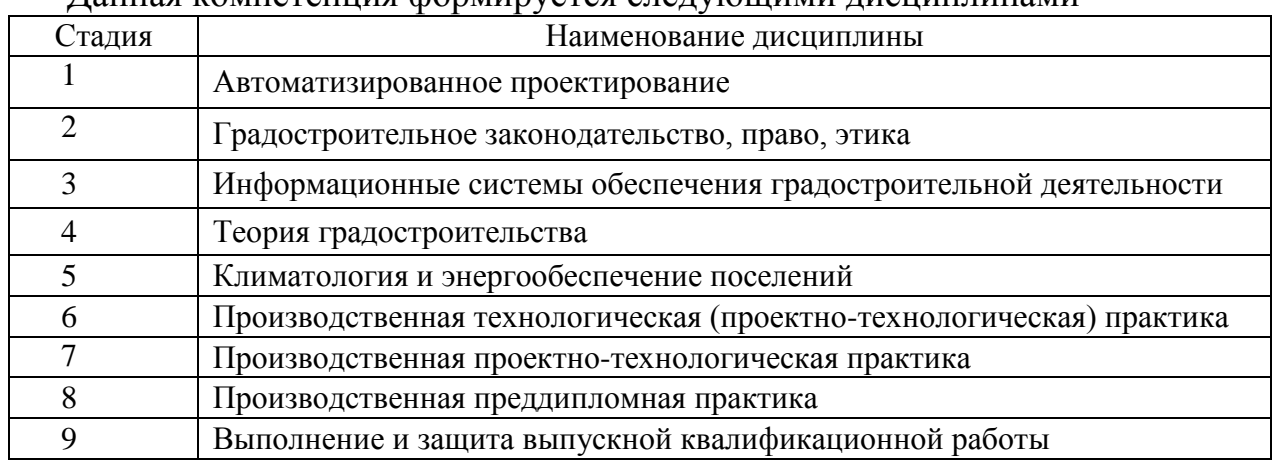

Данная компетенция формируется следующими дисциплинами

**5. Компетенция ПК-2.** Способен участвовать в разработке и оформлении архитектурного раздела проектной документации.

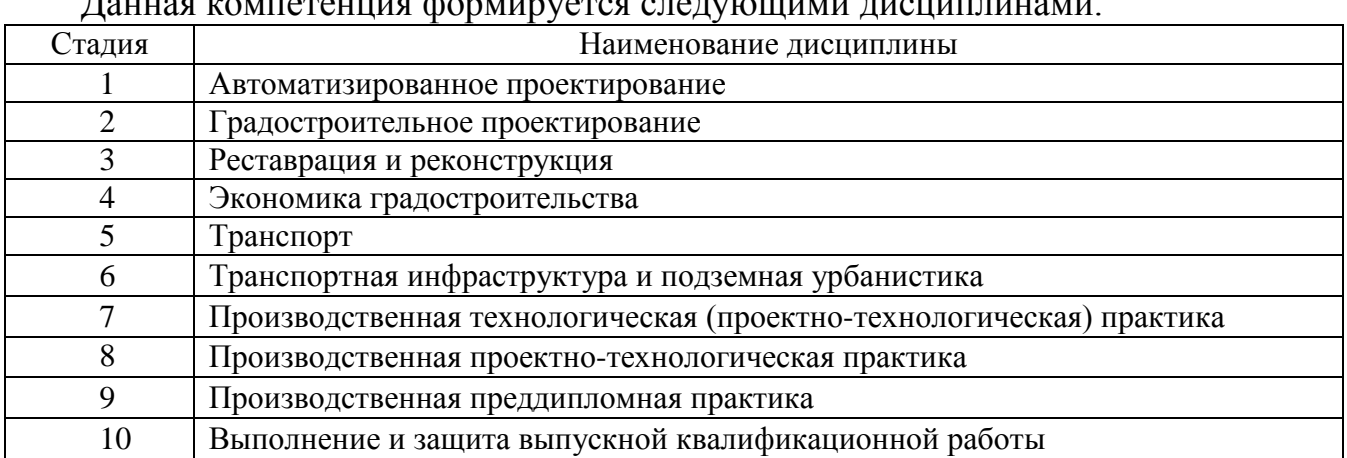

Данная компетенция формируется следующими дисциплинами.

**6. Компетенция ПК-6.** Способен использовать основные источники получения информации в архитектурно-градостроительном проектировании, включая нормативные, методические, справочные и реферативные источники, открытые источники данных big-data, картографические сервисы, использующие данные со спутников, электронные статистические базы данных и пр.

Данная компетенция формируется следующими дисциплинами.

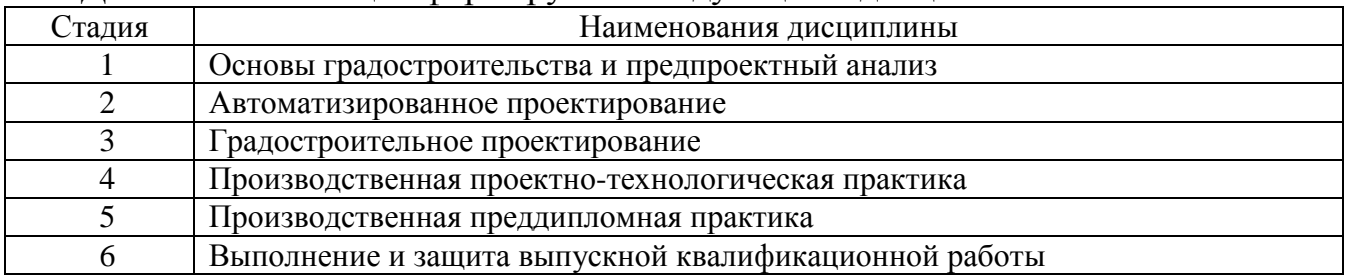

# **3. ОБЪЕМ ДИСЦИПЛИНЫ**

Общая трудоемкость дисциплины составляет 9 зачетных единиц, 324 часа.

Дисциплина реализуется в рамках практической подготовки.

Форма промежуточной аттестации – экзамен, 4 с; зачет, 5 с.; экзамен, 6 с.

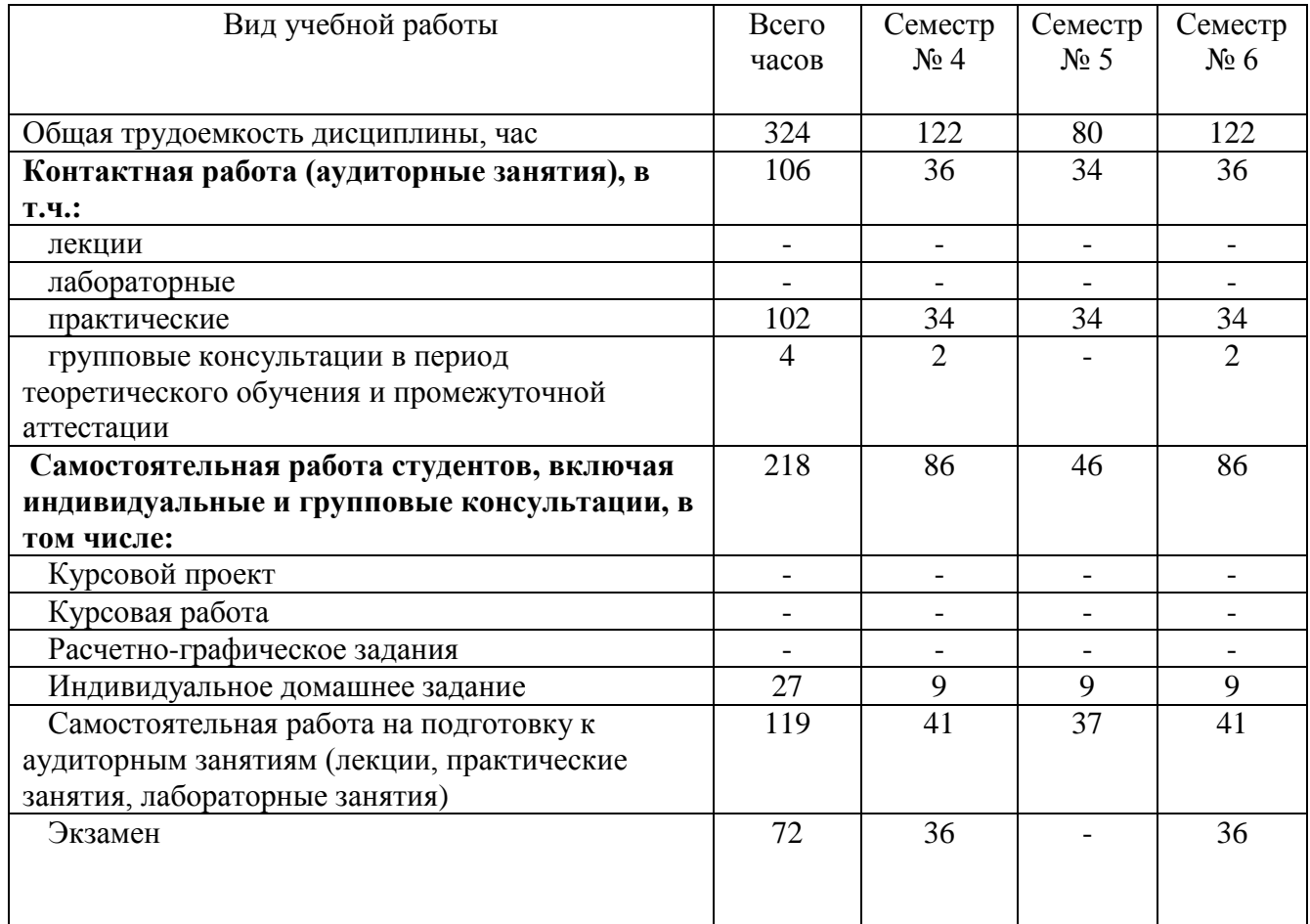

# **4. СОДЕРЖАНИЕ ДИСЦИПЛИНЫ**

## **4.1 Наименование тем, их содержание и объем Курс 2 Семестр 4**

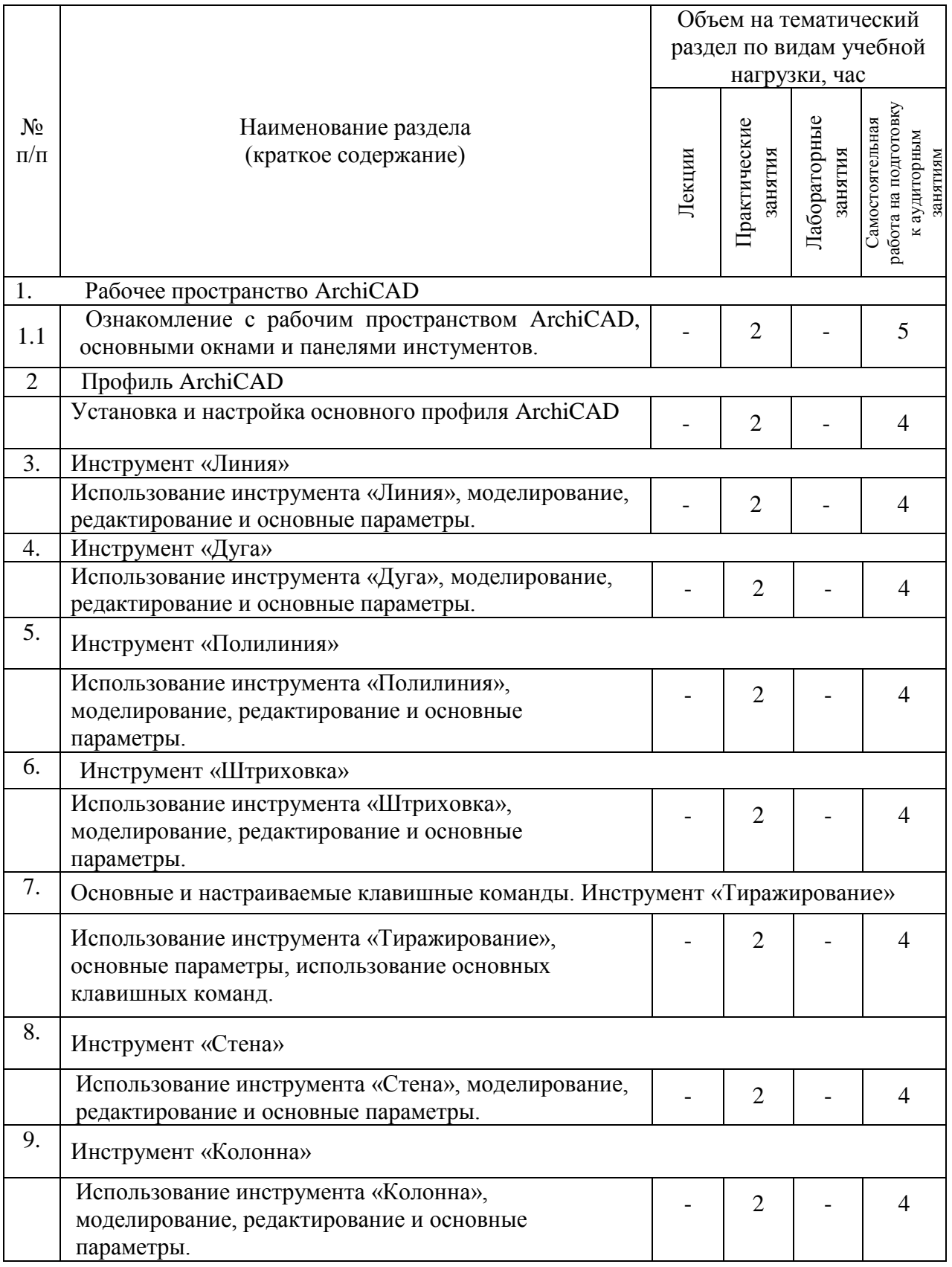

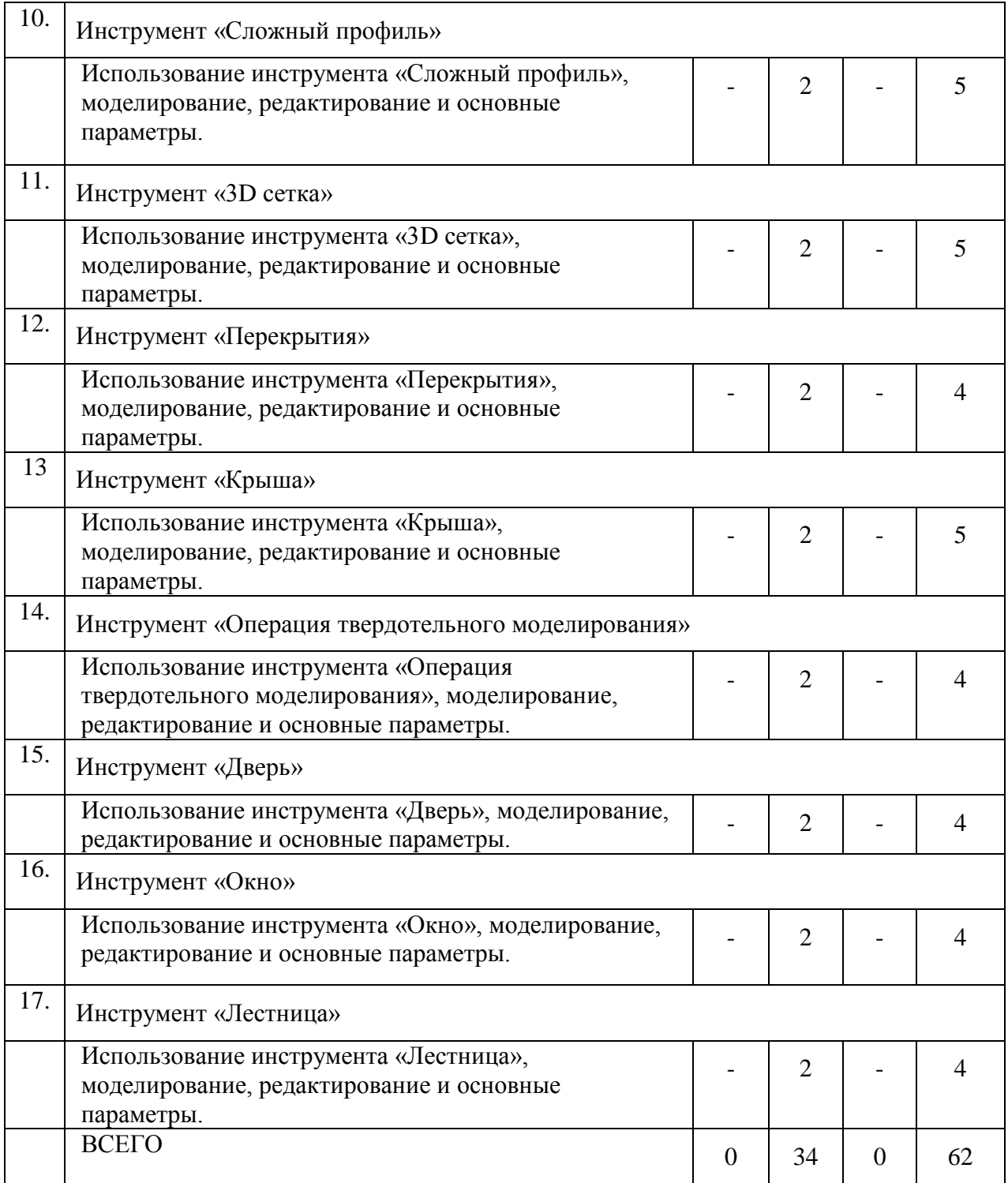

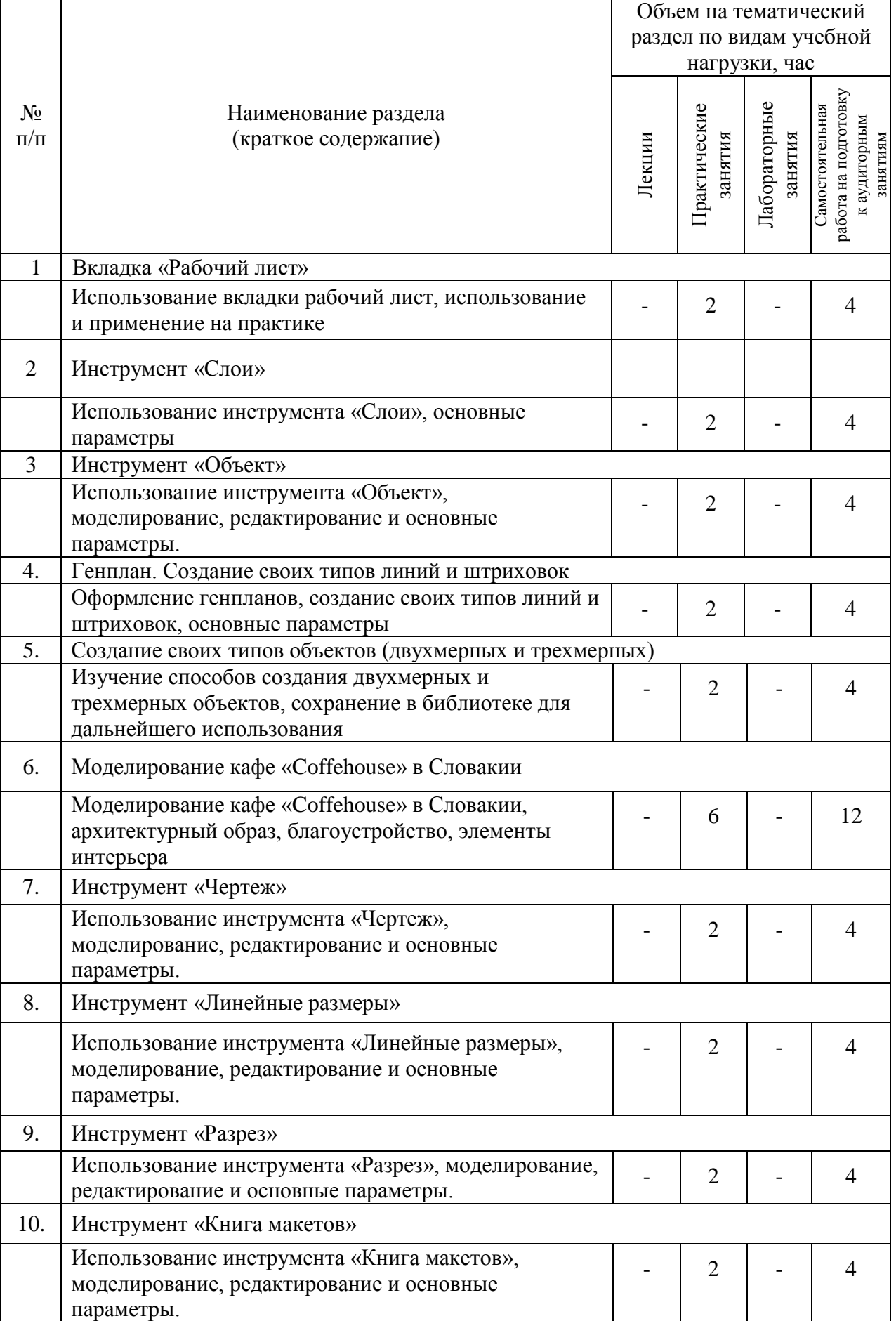

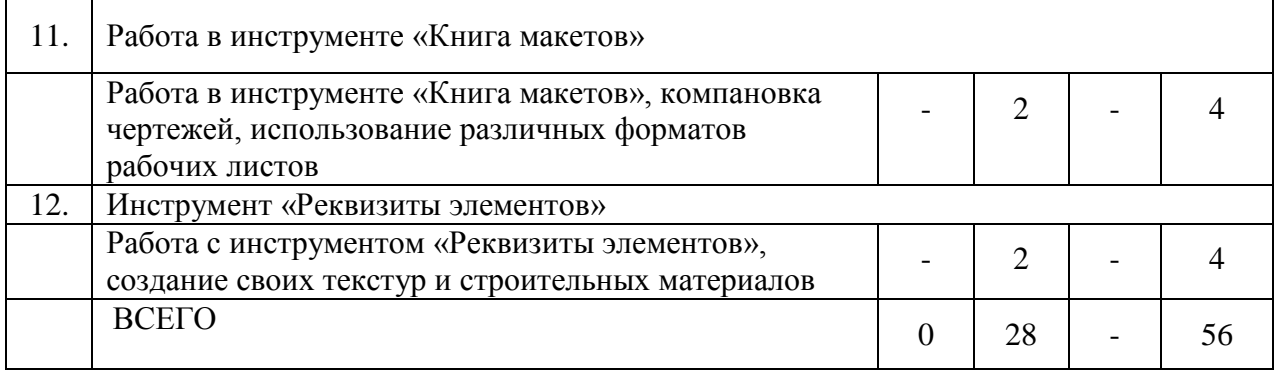

# **Курс 3 Семестр 6**

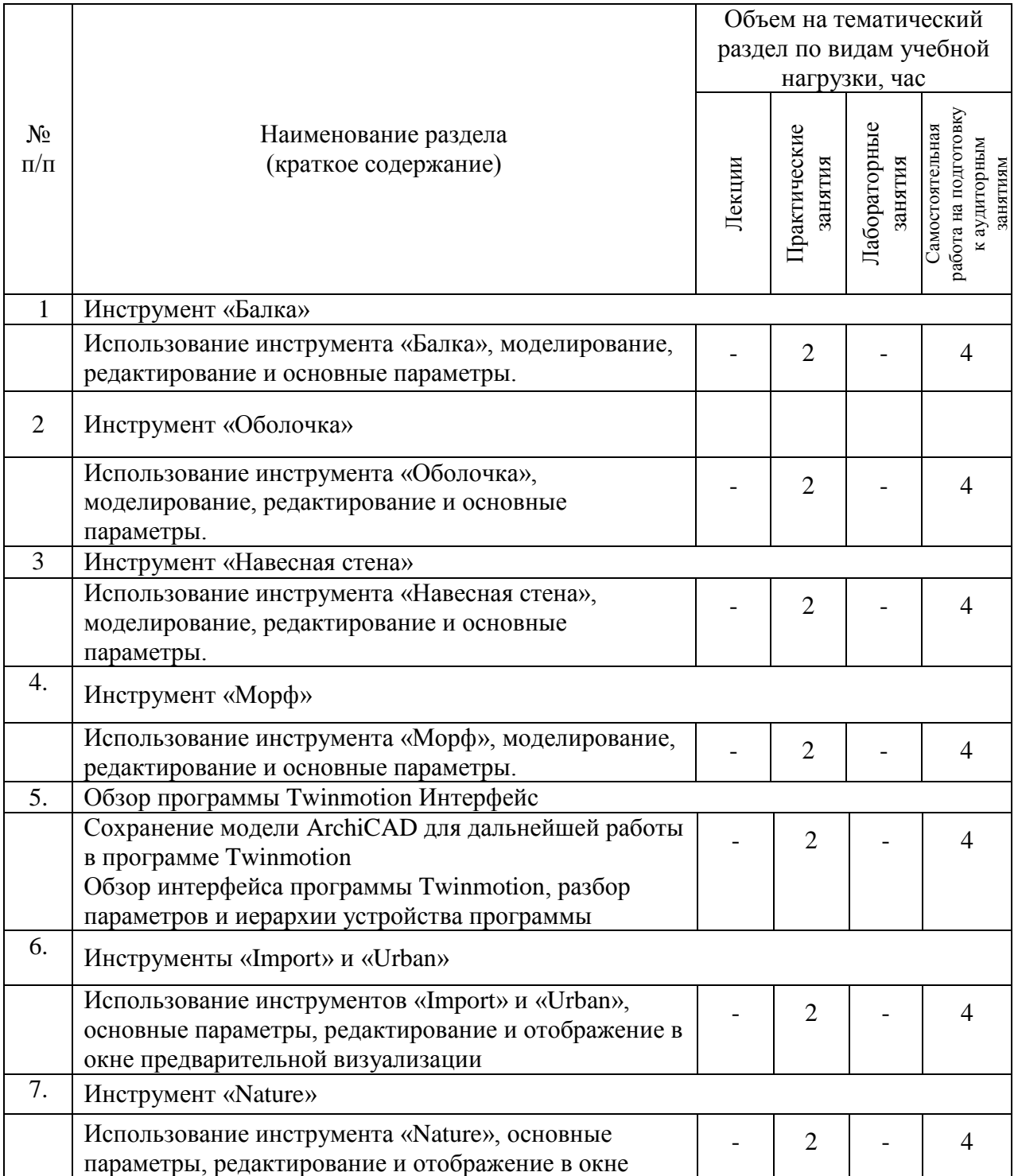

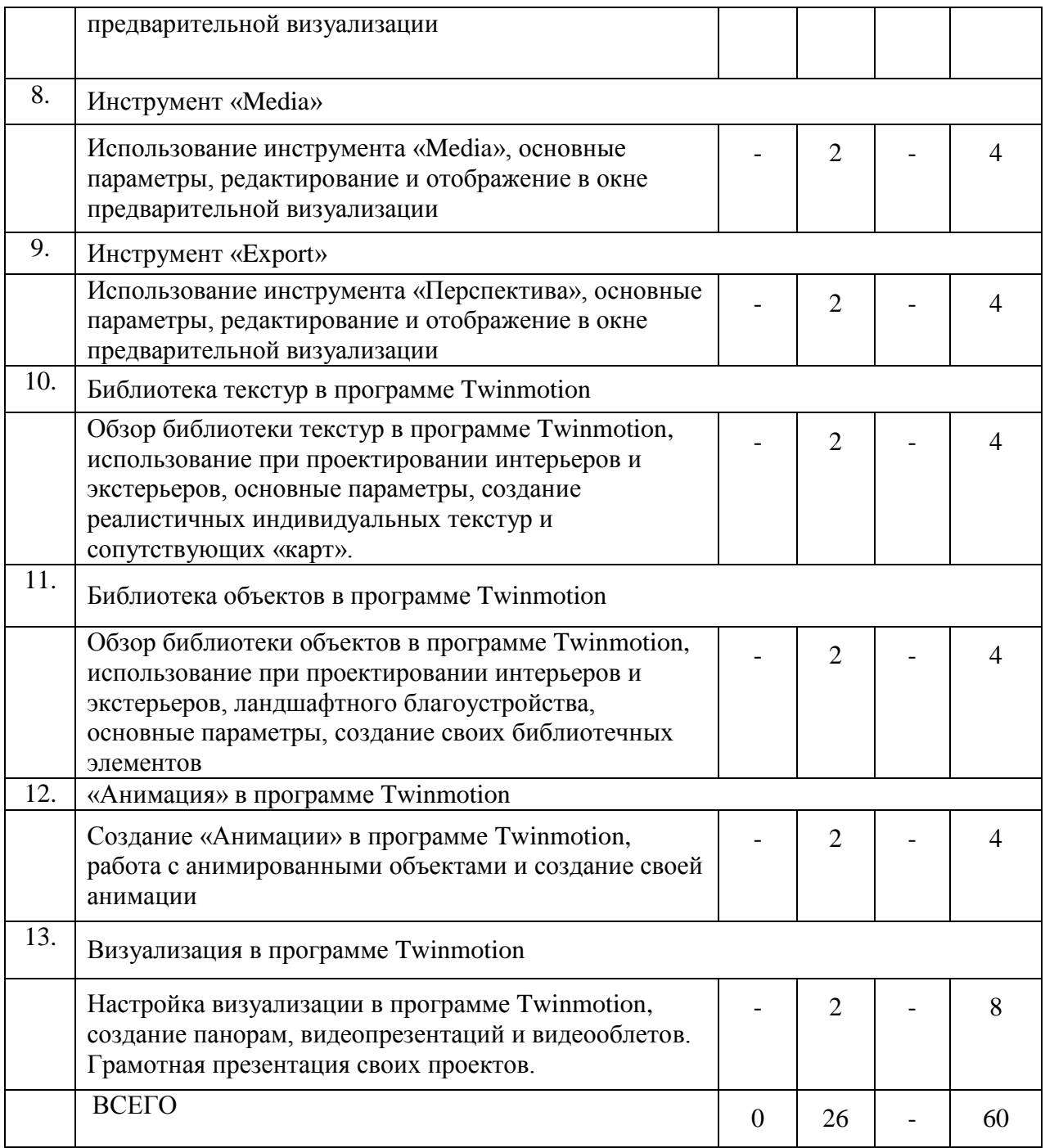

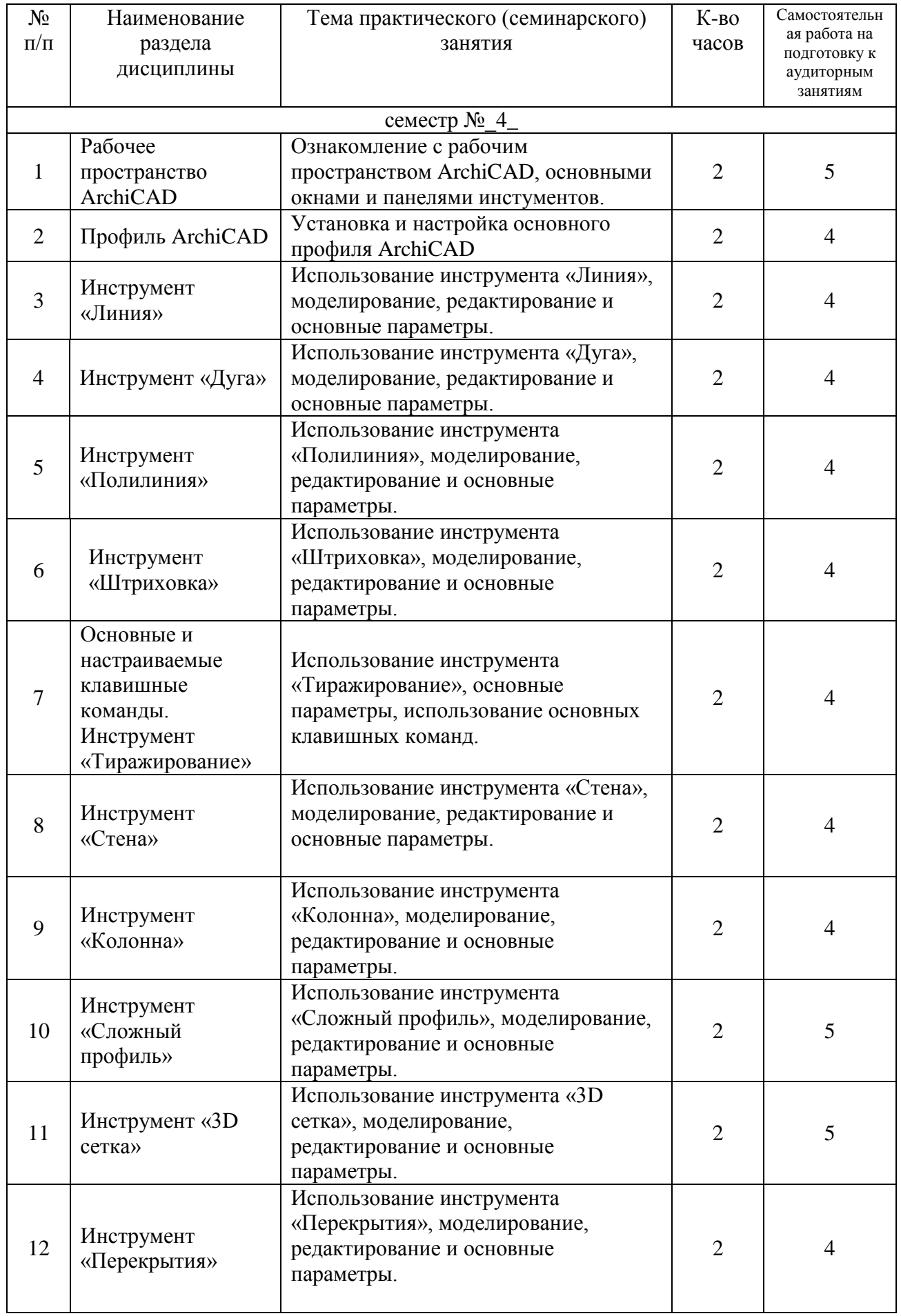

# **4.2.** С**одержание практических (семинарских) занятий**

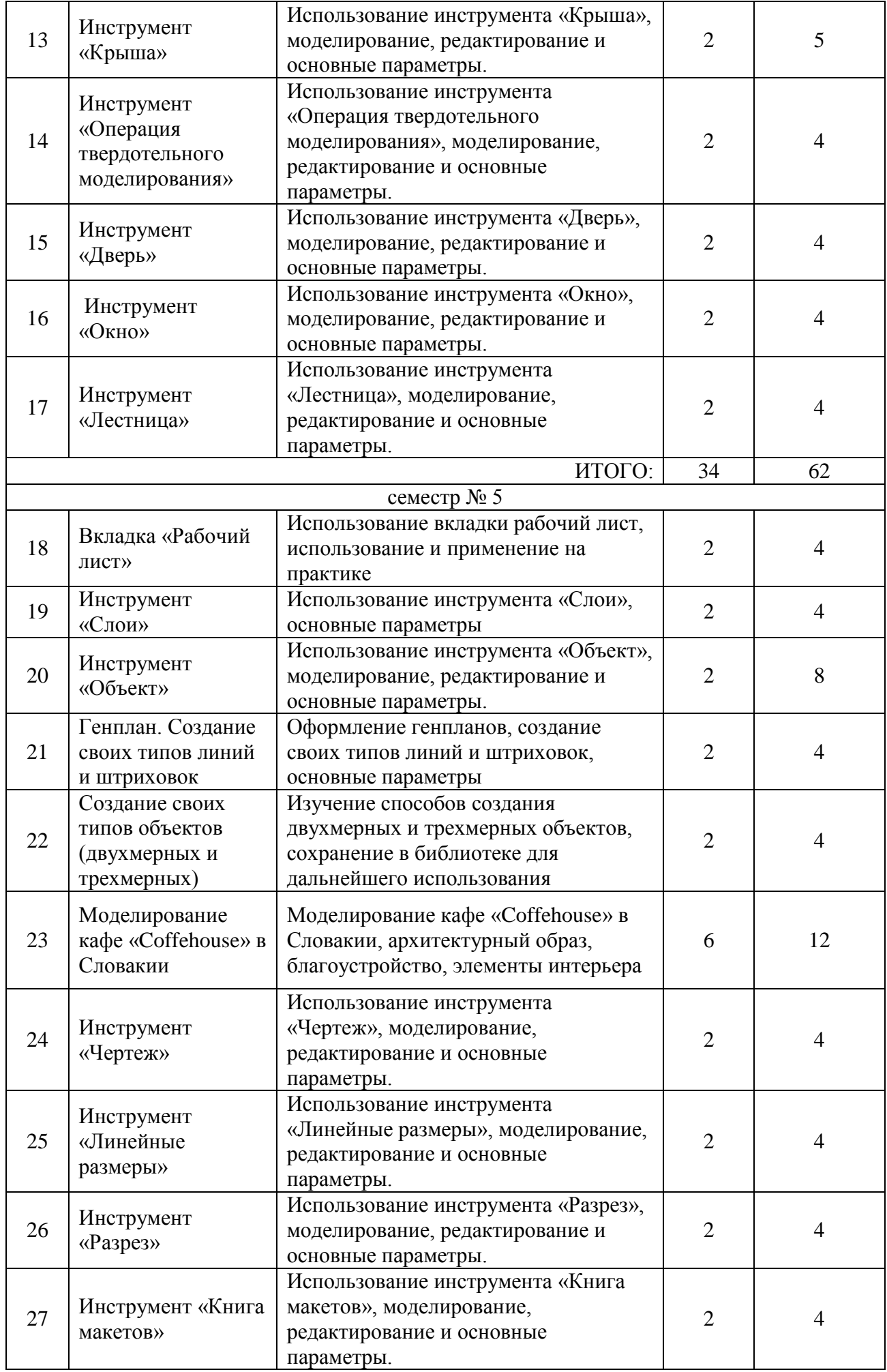

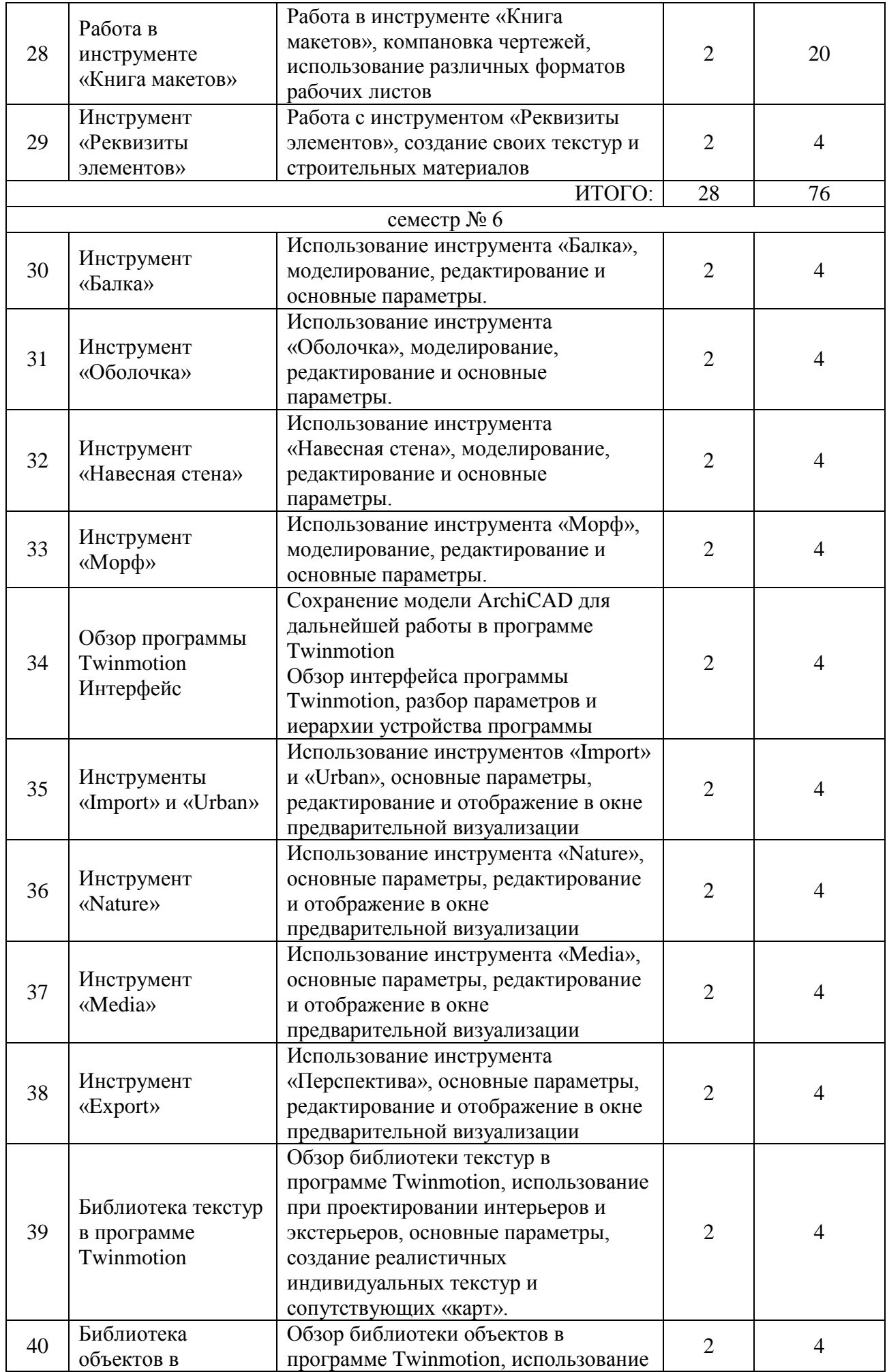

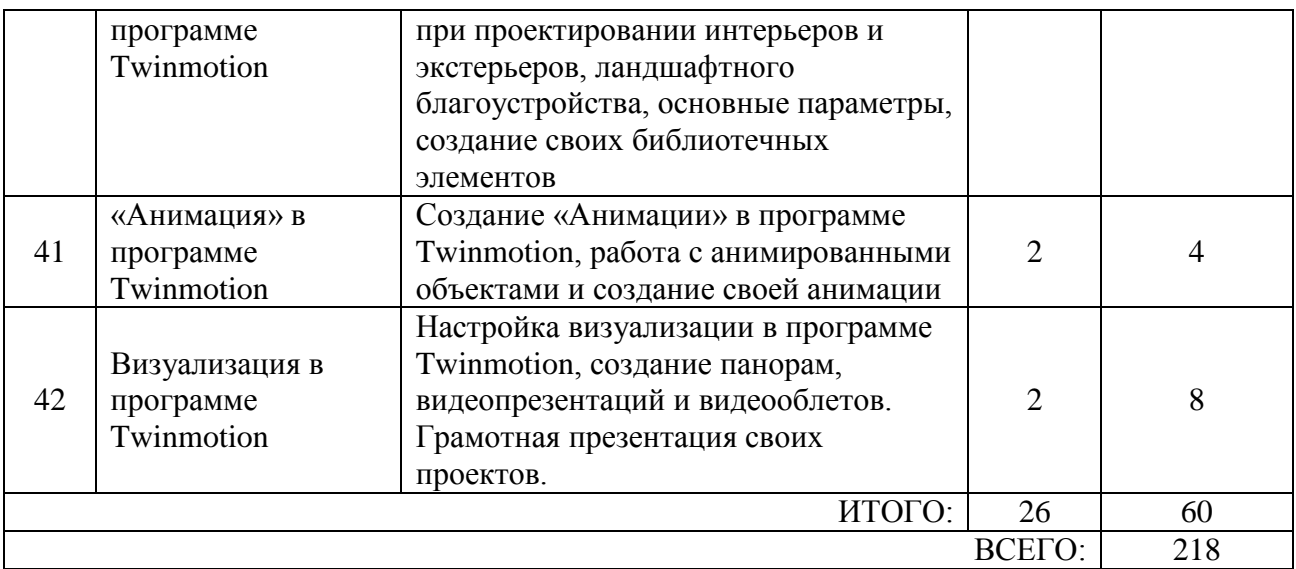

#### **4.3.Содержание лабораторных занятий**

Не предусмотрены учебным планом

#### **4.4. Содержание курсовой работы**

Не предусмотрены учебным планом.

### **4.5. Содержание расчетно-графического задания, индивидуальных домашних заданий**

В процессе выполнения индивидуальных домашних заданий осуществляется контактная работа обучающегося с преподавателем. Консультации проводятся в аудитории и/или посредством электронной информационно-образовательной среды университета.

На выполнение ИДЗ предусмотрено 9 часов самостоятельной работы студента. Учебным планом предусмотрено выполнении трех ИДЗ, общий объем предусмотренной самостоятельной работы – 27 часов.

**Цель задания:** приобретение практических навыков моделирования архитектурных объектов, графического оформления презентационных материалов, архитектурной визуализации

**Состав индивидуального домашнего задания:** выполнение ИДЗ предусматривается в виде альбом чертежей и графического материала.

## **4 семестр – Индивидуальный жилой дом**

Формат – альбом чертежей

Разработать и выполнить методами ПО проект 2х-этажного индивидуального жилого дома общей площадью 80-240м2.

1.Разработать планировку дома и участка территории.

2. Разработать объемное решение дома и прилегающей территории.

3. Выполнить визуализацию объекта.

4. Выполнить комплект требуемых чертежей.

Комплект требуемых чертежей содержит:

1 Титульный лист

2 Схема генплана М 1:500

3 План фундамента М1:100

4 План 1го этажа М 1:100

5. План раскладки плит перекрытий

6 План 2го этажа М 1:100

7. План кровли М 1:100

8. Разрез М 1:100

9. Фасады с отметками

10. Цветовое решение фасадов

11. Визуализация (4 ракурса)

Чертежи оформляются с использованием инструмента компоновки "книга макетов" и отдаются на проверку в распечатанном виде и электронном в формате ПДФ.

## **5 семестр – Благоустройство рекреационного пространства**

Формат – альбом чертежей, видеопрезентация

Разработать и выполнить методами ПО проект интерьера индивидуального жилого дома или проект ландшафтного благоустройства парка.

Планшет 1000Х500 мм с графической частью проекта, видеооблет объекта.

# **6 семестр – Моделирование крупного архитектурного или инжинерного сооружения**

Формат - графический материала на формате 1000ммХ500мм, видеопрезентация.

Разработать и выполнить методами ПО проект здания общественного назначения, спортивного сооружения, небоскреб, здание с футуристической идеей.

Планшет 1000Х500 мм с графической частью проекта, видеооблет объекта.

## **Перечень типовых индивидуальных домашних заданий**

**Задание 1**. Разработать и выполнить методами ПО проект 2х-этажного индивидуального жилого дома общей площадью 80-240м2.

**Задание 2**. Разработать и выполнить методами ПО проект интерьера индивидуального жилого дома или проект ландшафтного благоустройства парка.

**Задание 3**. Разработать и выполнить методами ПО проект здания общественного назначения, спортивного сооружения, небоскреб, здание с футуристической идеей.

# **5. ОЦЕНОЧНЫЕ МАТЕРИАЛЫ ДЛЯ ПРОВЕДЕНИЯ ТЕКУЩЕГО КОНТРОЛЯ, ПРОМЕЖУТОЧНОЙ АТТЕСТАЦИИ**

#### **5.1. Реализация компетенций**

### **ОПК-2. Способен осуществлять комплексный предпроектный анализ и поиск творческого проектного решения.**

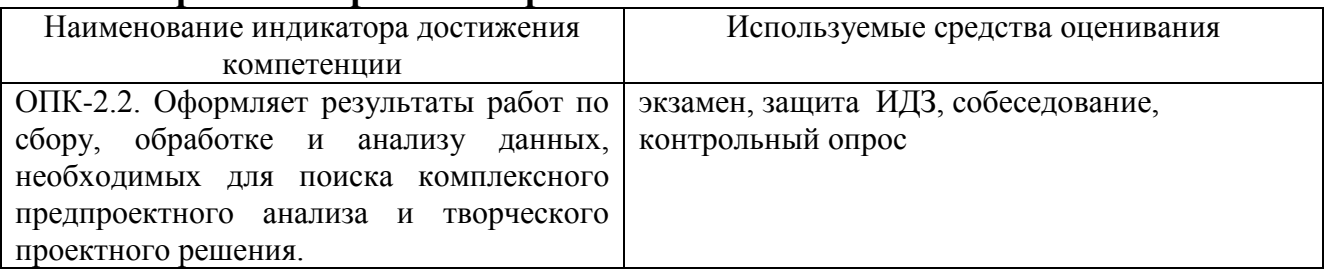

**ОПК-3. Способен участвовать в комплексном проектировании на основе системного подхода, исходя из действующих правовых норм, финансовых ресурсов, анализа ситуации в социальном, функциональном, экологическом, технологическом, инженерном, историческом, экономическом и эстетическом аспектах.**

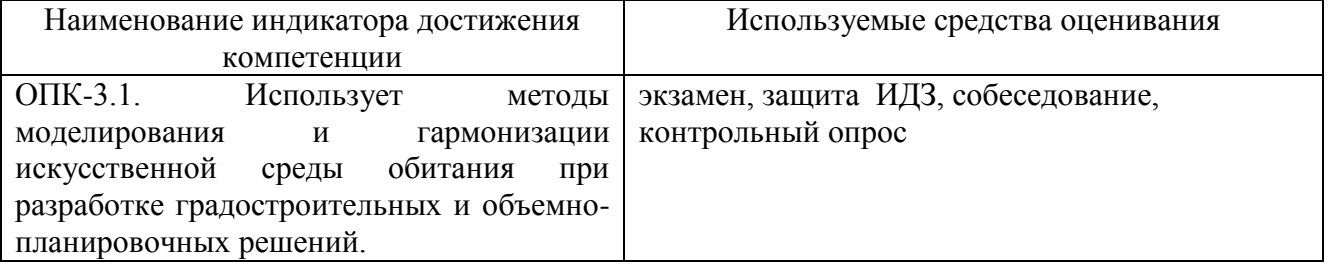

### **ОПК-5. Способен понимать принципы работы современных информационных технологий и использовать их для решения задач профессиональной деятельности.**

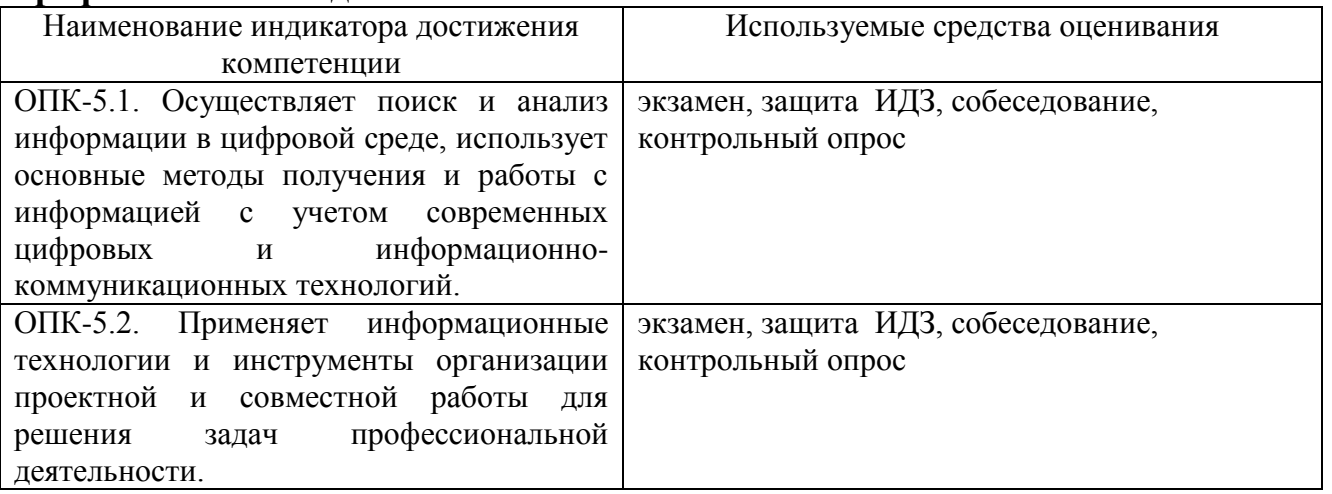

#### **ПК-1. Способен формировать комплект градостроительной документации.**

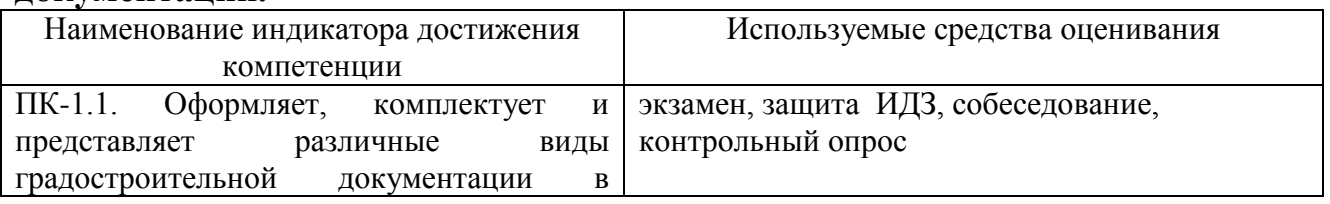

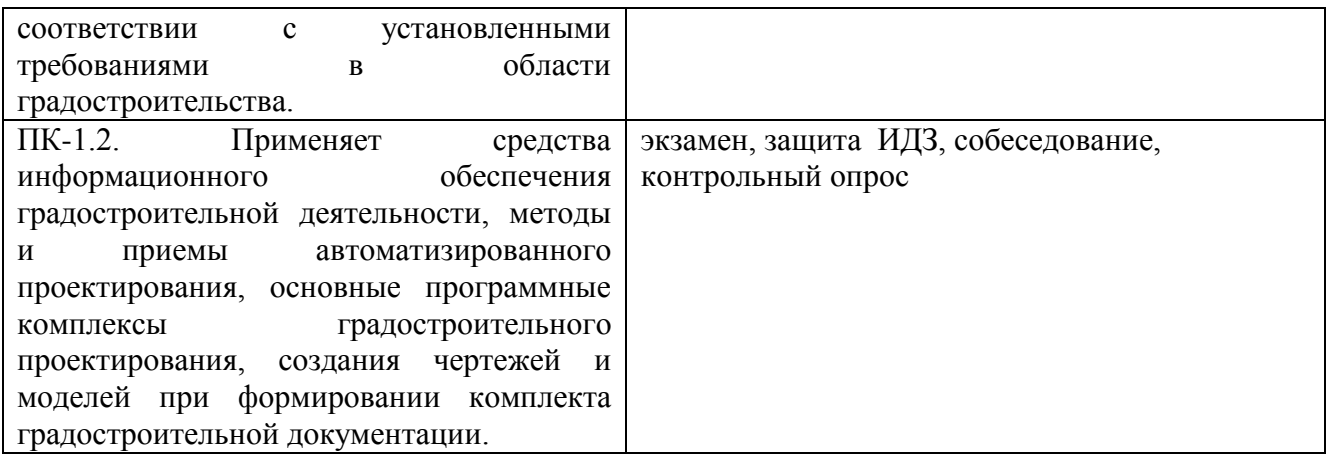

### **ПК-2. Способен участвовать в разработке и оформлении архитектурного раздела проектной документации..**

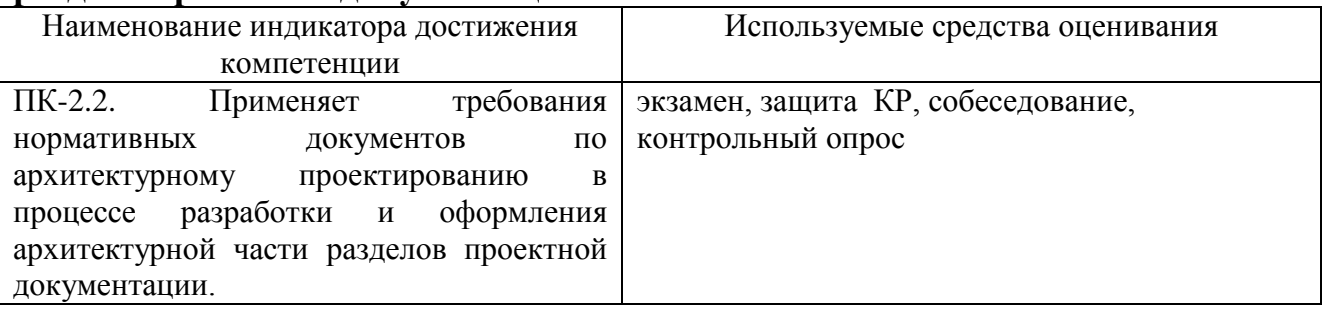

**ПК-5. Способен использовать основные источники получения информации в архитектурно-градостроительном проектировании, включая нормативные, методические, справочные и реферативные источники, открытые источники данных big-data, картографические сервисы, использующие данные со спутников, электронные статистические базы данных и пр.**

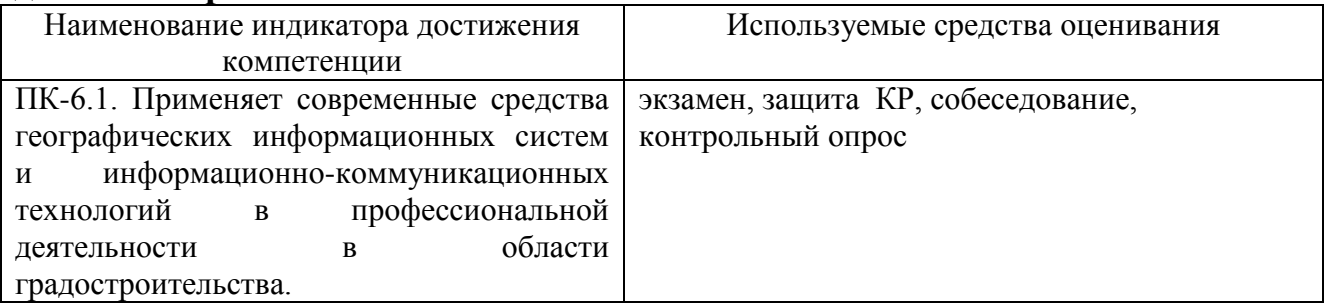

## **5.2. Типовые контрольные задания для промежуточной аттестации**

# **5.2.1. Перечень контрольных вопросов (типовых заданий) для экзамена / дифференцированного зачета / зачета**

**Промежуточная аттестация** осуществляется в конце 4-го семестра в форме **экзамена**; в конце 5 семестра в форме **зачета**; в конце 6 семестра в форме **экзамена**.

Для подготовки к ответу на вопросы и задания билета, который студент вытаскивает случайным образом, отводится время в пределах 30 минут. После ответа на теоретические вопросы билета преподаватель задает дополнительные вопросы. Распределение вопросов и заданий по билетам находится в закрытом для студентов доступе. Ежегодно по дисциплине на заседании кафедры утверждается комплект билетов для проведения экзамена по дисциплине. Экзамен является наиболее значимым оценочным средством и решающим в итоговой отметке учебных достижений студента.

| $N_2$        | Наименование       | Содержание вопросов (типовых заданий) к экзамену               |
|--------------|--------------------|----------------------------------------------------------------|
| $\Pi/\Pi$    | раздела дисциплины |                                                                |
| $\mathbf{1}$ | Знание клавишных   | Знание клавишных команд:                                       |
|              | команд             | - Ctrl - Отсечь                                                |
|              | $(OIIK-2, OIIK-3)$ | - Ctrl+Z - Отменить (вернуться на один шаг назад)              |
|              |                    | Backspace - при создании многосигментированного                |
|              |                    | элемента, возвращение на одну точку (шаг) назад                |
|              |                    | - Ctrl+C - копировать выбранный объект (только в 2Д)           |
|              |                    | - Ctrl+V - вставить выбранный объект (только в 2Д)             |
|              |                    | - Escape (Esc) - отмена действия                               |
|              |                    | - Ctrl+А - Выбрать все элементы                                |
|              |                    | - Alt - Воспринять параметры                                   |
|              |                    | - Ctrl+Alt - Передать параметры                                |
|              |                    | - Ѕрасе(пробел) Активация волшебной палочки                    |
|              |                    | - Ctrl+D+Ctrl / Ctrl+Shift+D. - Перемещение копии              |
|              |                    | - Ctrl+D Ctrl+Alt. - Перемещение множества копий               |
|              |                    | - Ctrl+L - Слои                                                |
|              |                    | - Ctrl+T - Параметры выбранного объекта/инструмента            |
|              |                    | - F2 - Перемещение на план этажа                               |
|              |                    | - F5 - Отображение на 3D                                       |
|              |                    | - Shift - Активация основных направляющих (x/y)                |
|              |                    | - Shift + левая кнопка мыши - выделение нескольких<br>объектов |
|              |                    | - R - (активируется во время изменения расположения            |
|              |                    | объекта) размеры/углы                                          |
|              |                    | ГОРЯЧИЕ КЛАВИШИ НАВИГАЦИИ:                                     |
|              |                    | - Колесо мыши - изменение масштаба (в 2д и 3д)                 |
|              |                    | - Зажатие и удержание колеса мыши либо стрелочки               |
|              |                    | вверх/вниз/влево/вправо - изменение положения камеры (в        |
|              |                    | 2Ди 3Д)                                                        |
|              |                    | - Shift + зажатие и удержание колеса мыши - вращение           |
|              |                    | камеры (Орбита) только в ЗД                                    |
|              |                    | ГОРЯЧИЕ КЛАВИШИ ИЗМЕНЕНИЯ РАСПОЛОЖЕНИЯ                         |
|              |                    | СТАНДАРТНЫЕ:                                                   |
|              |                    | - Ctrl+M - Зеркальное отражение                                |
|              |                    | - Ctrl+K - Изменение пропорций                                 |
|              |                    | - Ctrl+E - Поворот                                             |
|              |                    | - Ctrl+U - Тиражирование                                       |
|              |                    | НАСТРОЕННЫЕ ГОРЯЧИЕ КЛАВИШИ ИЗМЕНЕНИЯ                          |
|              |                    | РАСПОЛОЖЕНИЯ:                                                  |
|              |                    | (Либо ваша раскладка, как вы задали, либо настроенные по       |
|              |                    | моему принципу)                                                |
|              |                    | - Ctrl+F - Зеркальное отражение                                |
|              |                    | - Ctrl+W - Изменение пропорций                                 |
|              |                    | - Ctrl+R - Поворот                                             |

*Промежуточная аттестация в форме экзамена, 4 семестр*

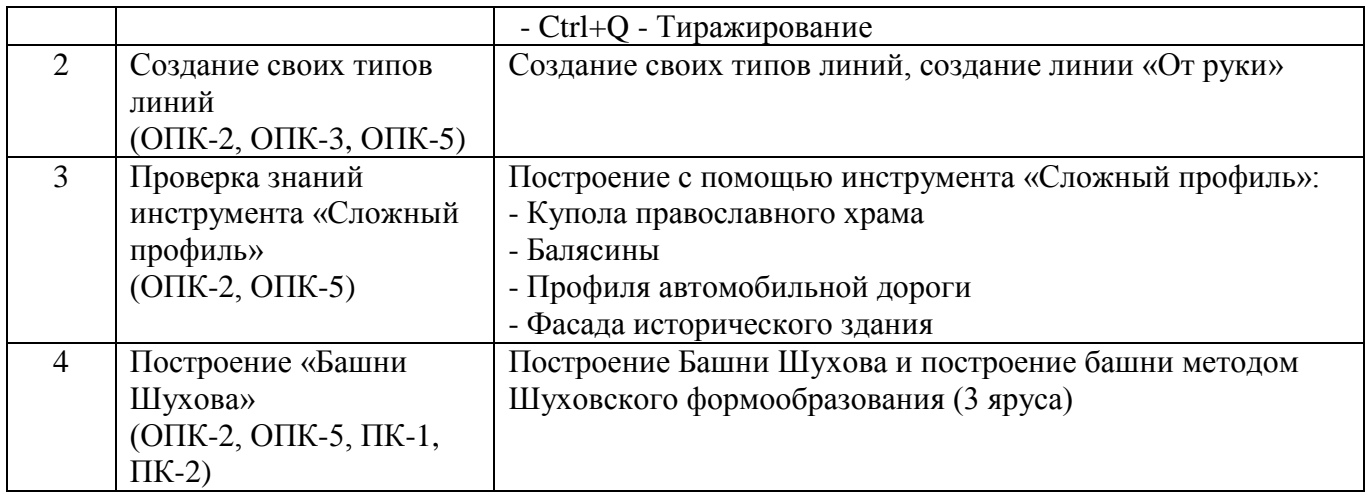

#### *Промежуточная аттестация в форме зачета, 5 семестр*

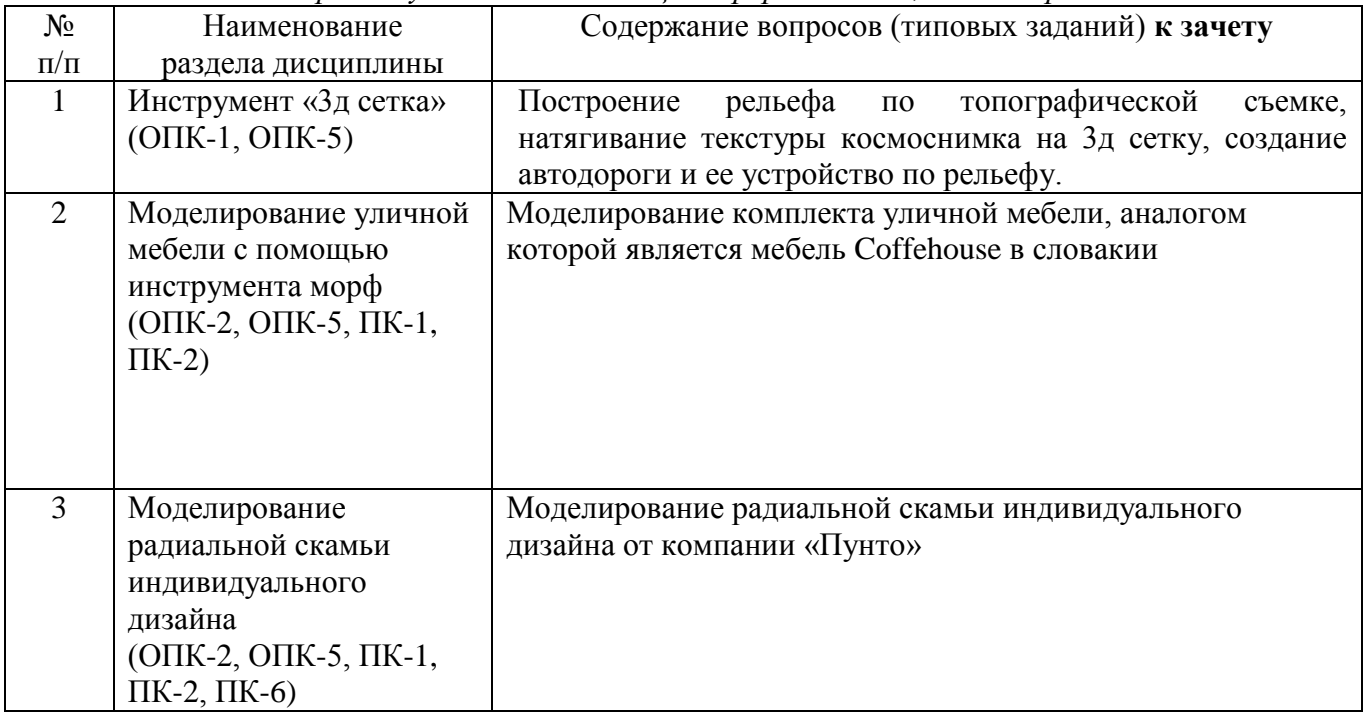

#### *Промежуточная аттестация в форме экзамена, 6 семестр*

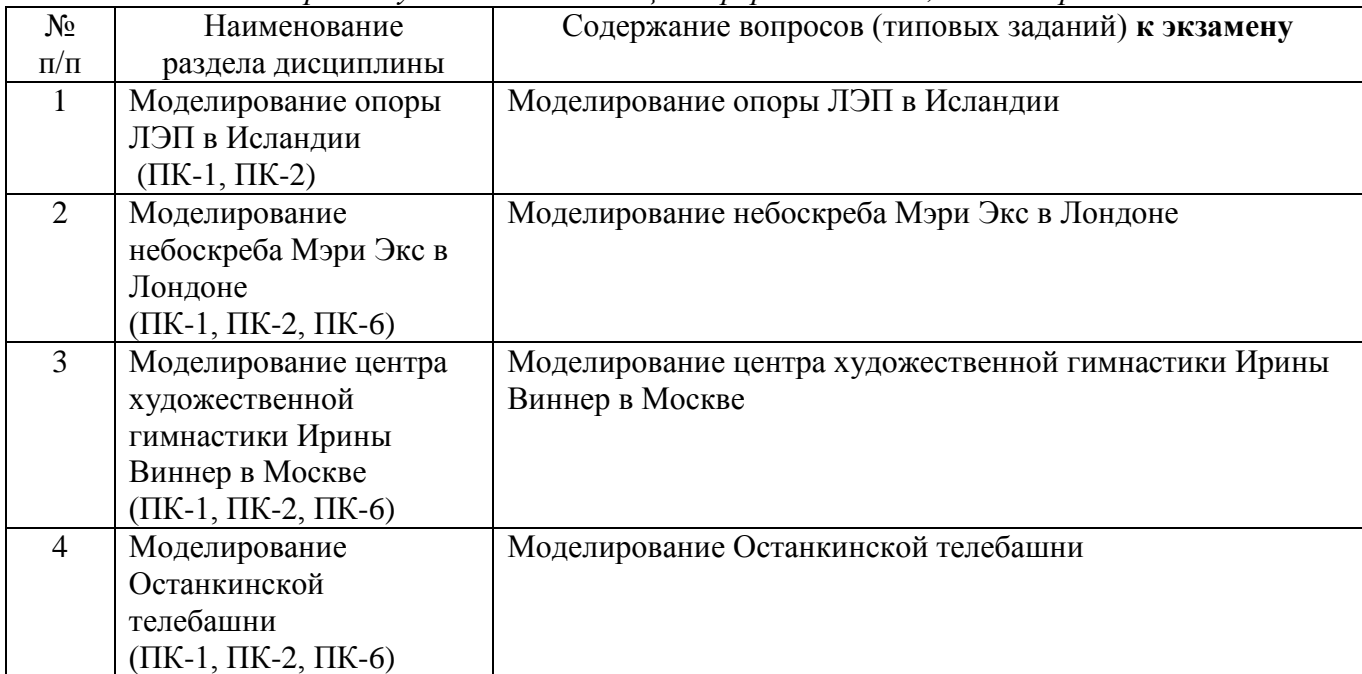

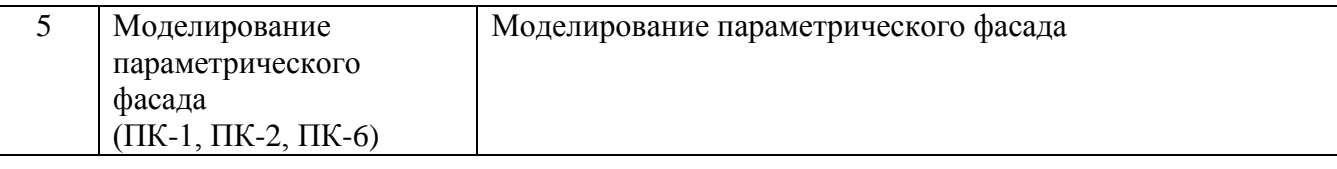

**Экзамен в 4-ом семестре** включает в себя практическую часть с 4-мя вопросами. На выполнение заданий зачета отводится 90 минут. После выполнения всех заданий в билете, преподаватель может задать вопросы на знание структуры программы трехмерного моделирования

Распределение вопросов и заданий находится в закрытом для студентов доступе.

**Зачёт в 5-ом семестре** включает в себя практическую часть с 3-мя вопросами. На выполнение заданий зачета отводится 90 минут. После выполнения всех заданий в билете, преподаватель может задать вопросы на знание структуры программы трехмерного моделирования

Распределение вопросов и заданий находится в закрытом для студентов доступе.

**Экзамен в 6-ом семестре** включает в себя практическую часть с 2-мя вопросами. На выполнение заданий зачета отводится 90 минут. После выполнения всех заданий в билете, преподаватель может задать вопросы на знание структуры программы трехмерного моделирования

Распределение вопросов и заданий находится в закрытом для студентов доступе.

#### **5.2.2. Перечень контрольных материалов для защиты курсового проекта/ курсовой работы**  Не предусмотрены учебным планом.

# **5.3. Типовые контрольные задания (материалы) для текущего контроля в семестре**

Текущий контроль осуществляется в течение семестра в форме выполнения заданий по результатам каждого занятия и консультации ИДЗ

**Задание 1**. Разработать и выполнить методами ПО проект 2х-этажного индивидуального жилого дома общей площадью 80-240м2.

1.Разработать планировку дома и участка территории.

- 2. Разработать объемное решение дома и прилегающей территории.
- 3. Выполнить визуализацию объекта.
- 4. Выполнить комплект требуемых чертежей.
- Комплект требуемых чертежей содержит:
- 1 Титульный лист
- 2 Схема генплана М 1:500
- 3 План фундамента М1:100
- 4 План 1го этажа М 1:100

5. План раскладки плит перекрытий

6 План 2го этажа М 1:100

7. План кровли М 1:100

8. Разрез М 1:100

9. Фасады с отметками

10. Цветовое решение фасадов

11. Визуализация (4 ракурса)

Чертежи оформляются с использованием инструмента компоновки "книга макетов" и отдаются на проверку в распечатанном виде и электронном в формате ПДФ.

**Задание 2**. Разработать и выполнить методами ПО проект интерьера индивидуального жилого дома или проект ландшафтного благоустройства парка.

Планшет 1000Х500 мм с графической частью проекта, видеооблет объекта.

**Задание 3**. Разработать и выполнить методами ПО проект здания общественного назначения, спортивного сооружения, небоскреб, здание с футуристической идеей.

Планшет 1000Х500 мм с графической частью проекта, видеооблет объекта.

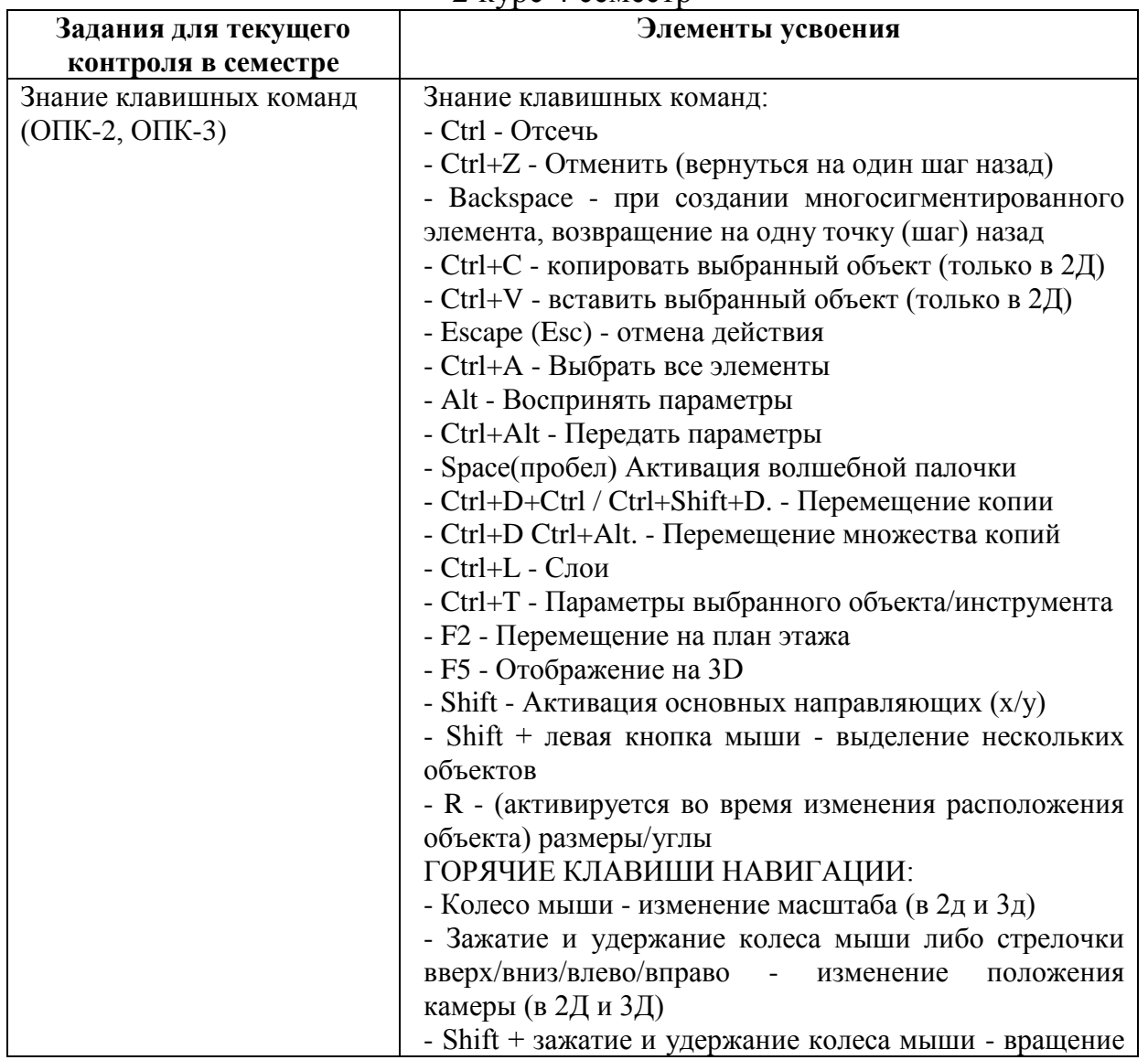

2 курс 4 семестр

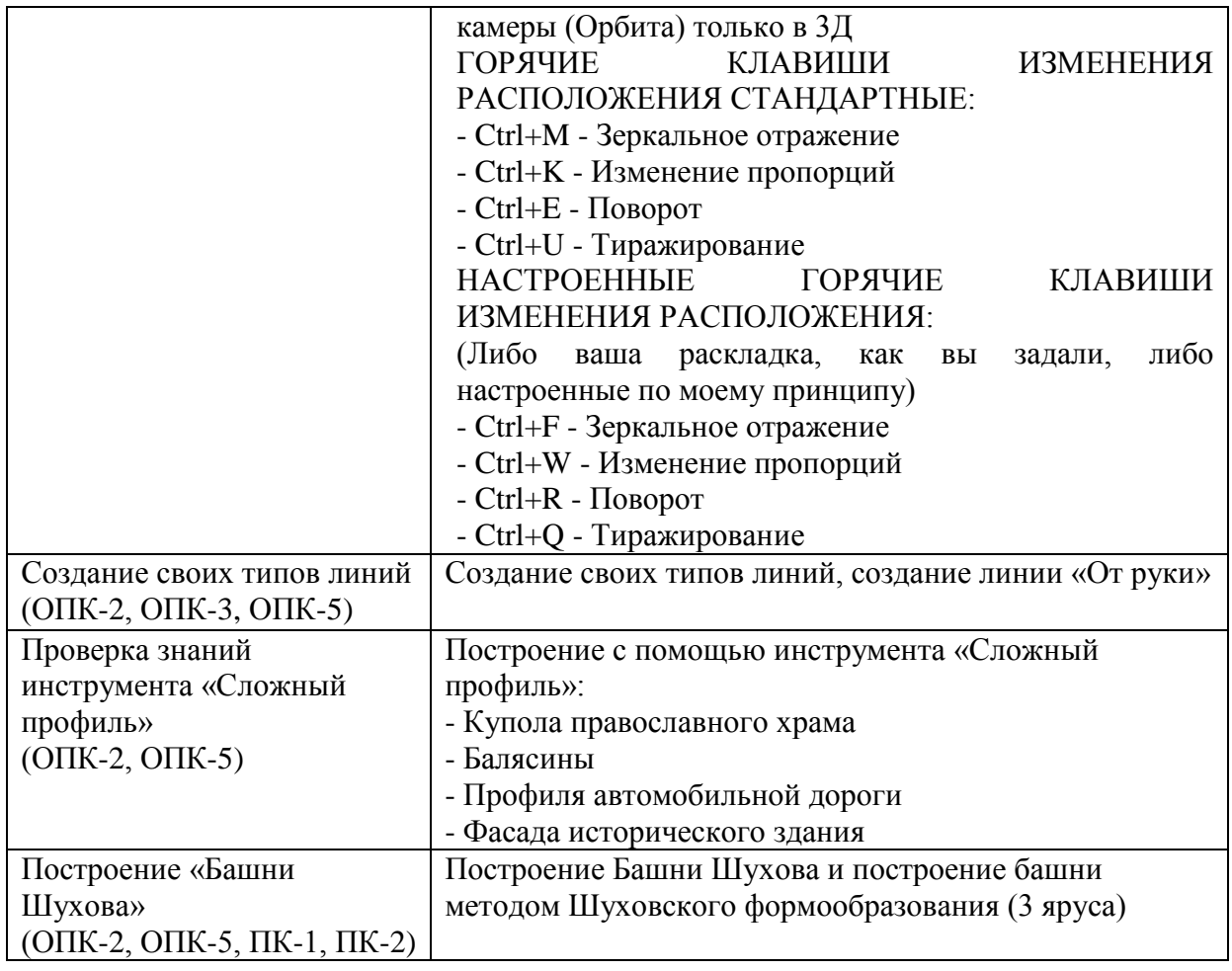

# 3 курс 5 семестр

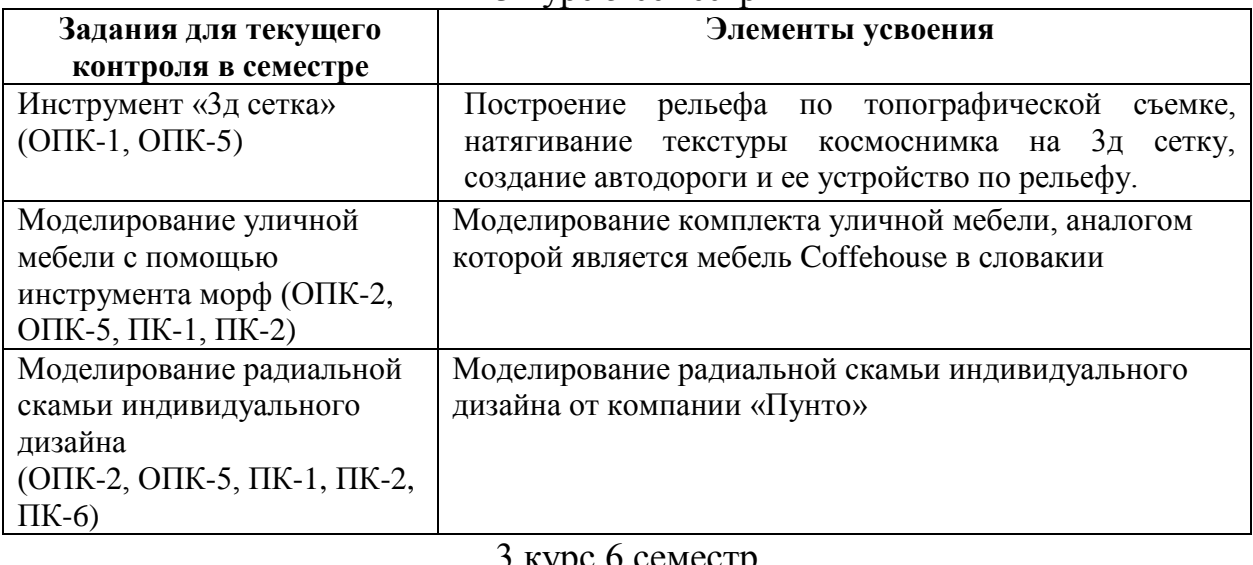

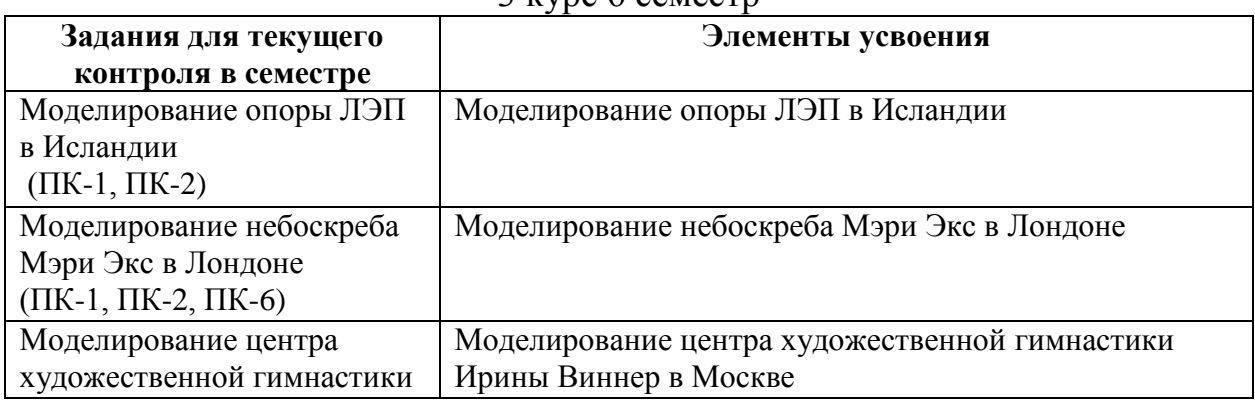

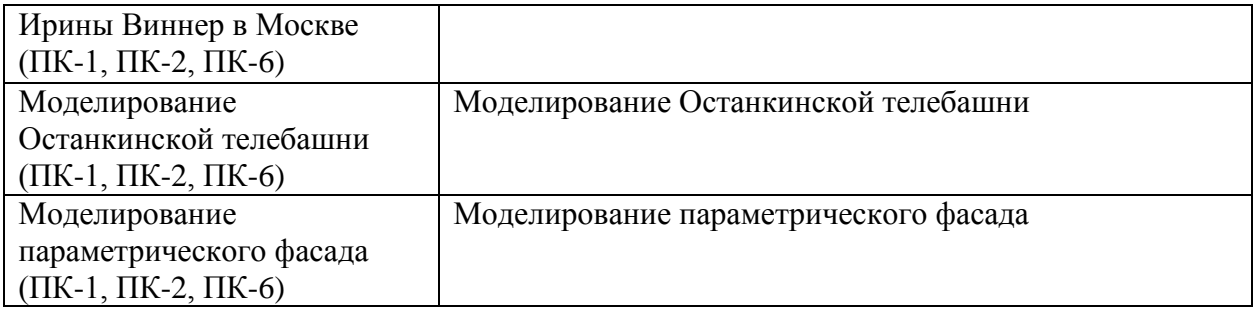

# **5.4. Описание критериев оценивания компетенций и шкалы оценивания**

При промежуточной аттестации в форме экзамена используется следующая шкала оценивания: 2 – неудовлетворительно, 3 – удовлетворительно, 4 – хорошо,  $5 -$ отлично.

Критериями оценивания достижений показателей являются:

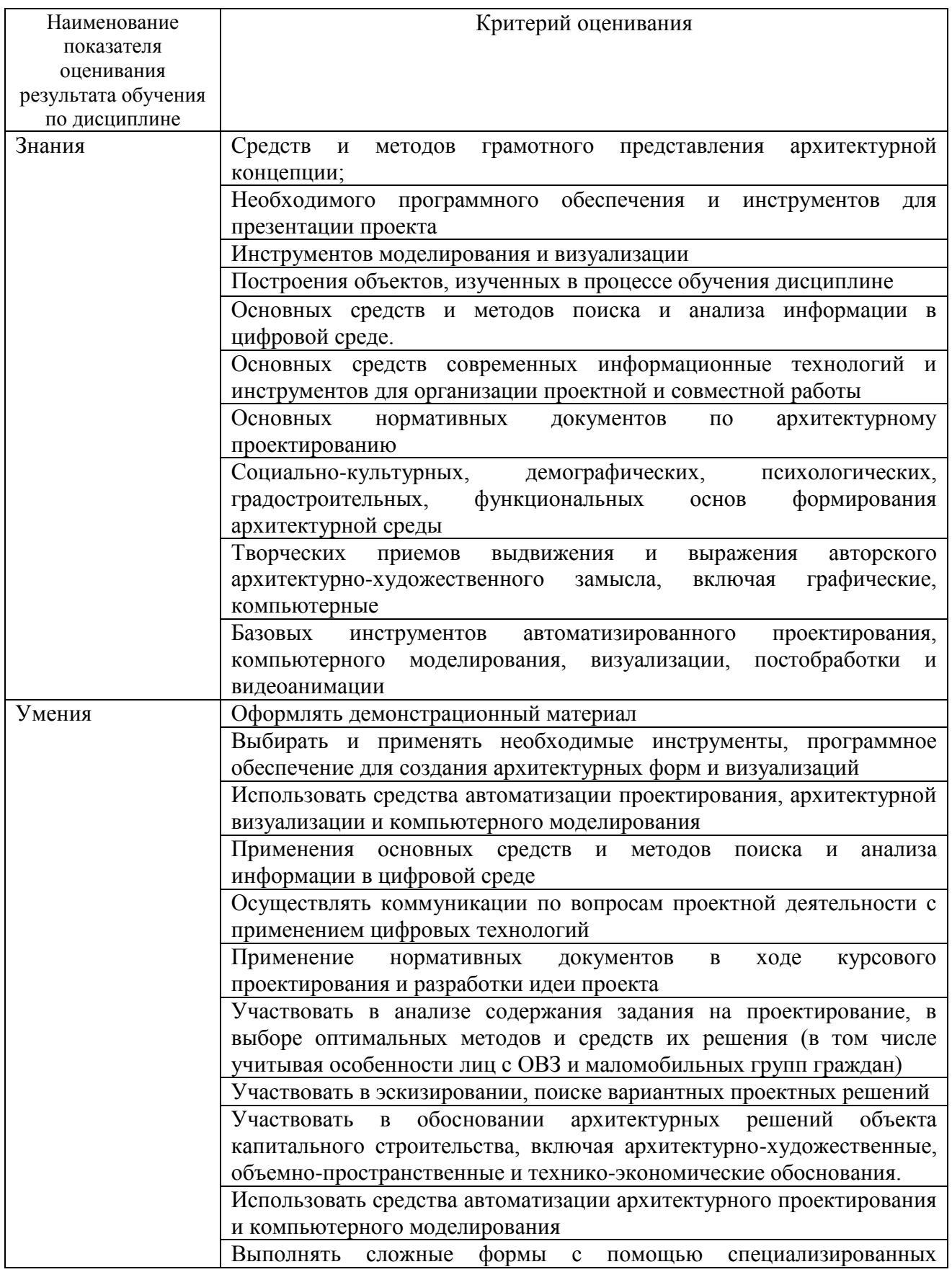

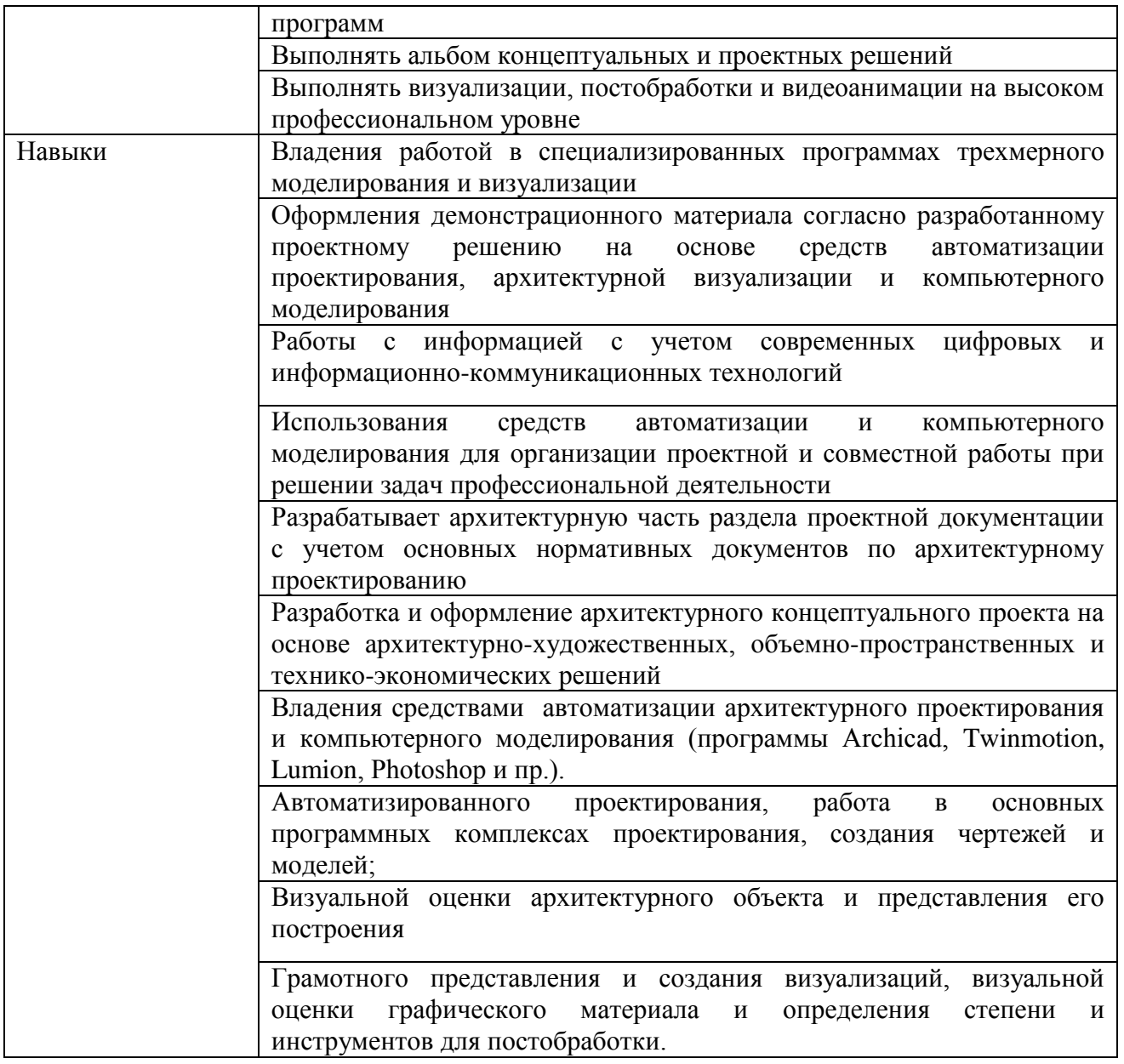

Оценка преподавателем выставляется интегрально с учётом всех показателей и критериев оценивания.

# Оценка сформированности компетенций по показателю Знания.

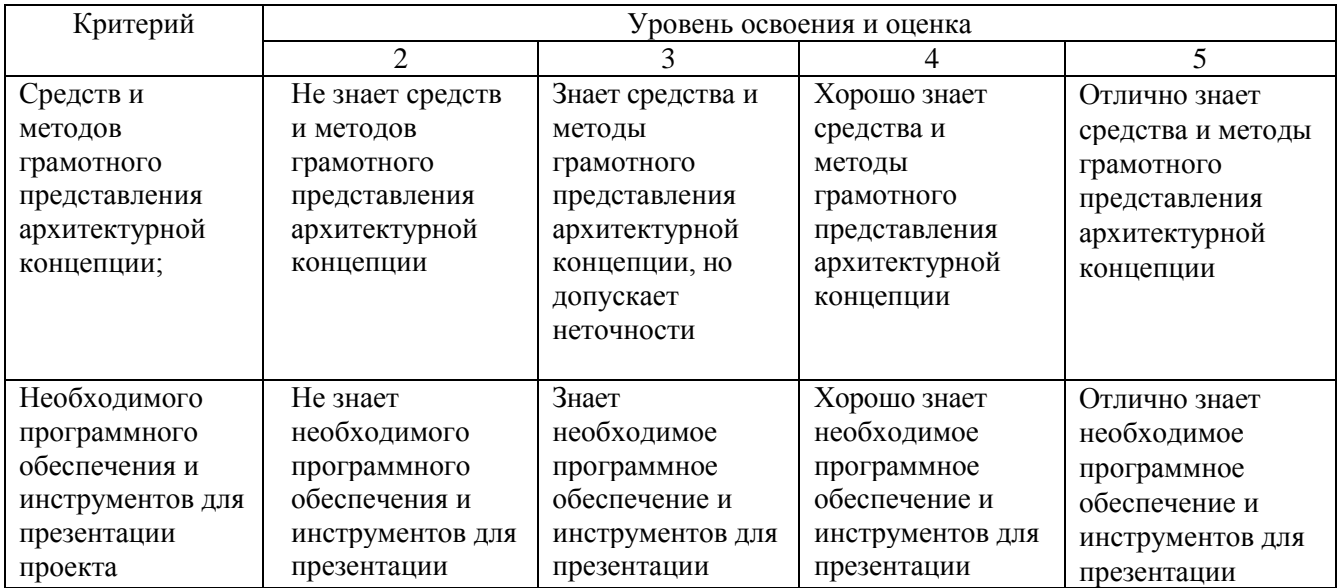

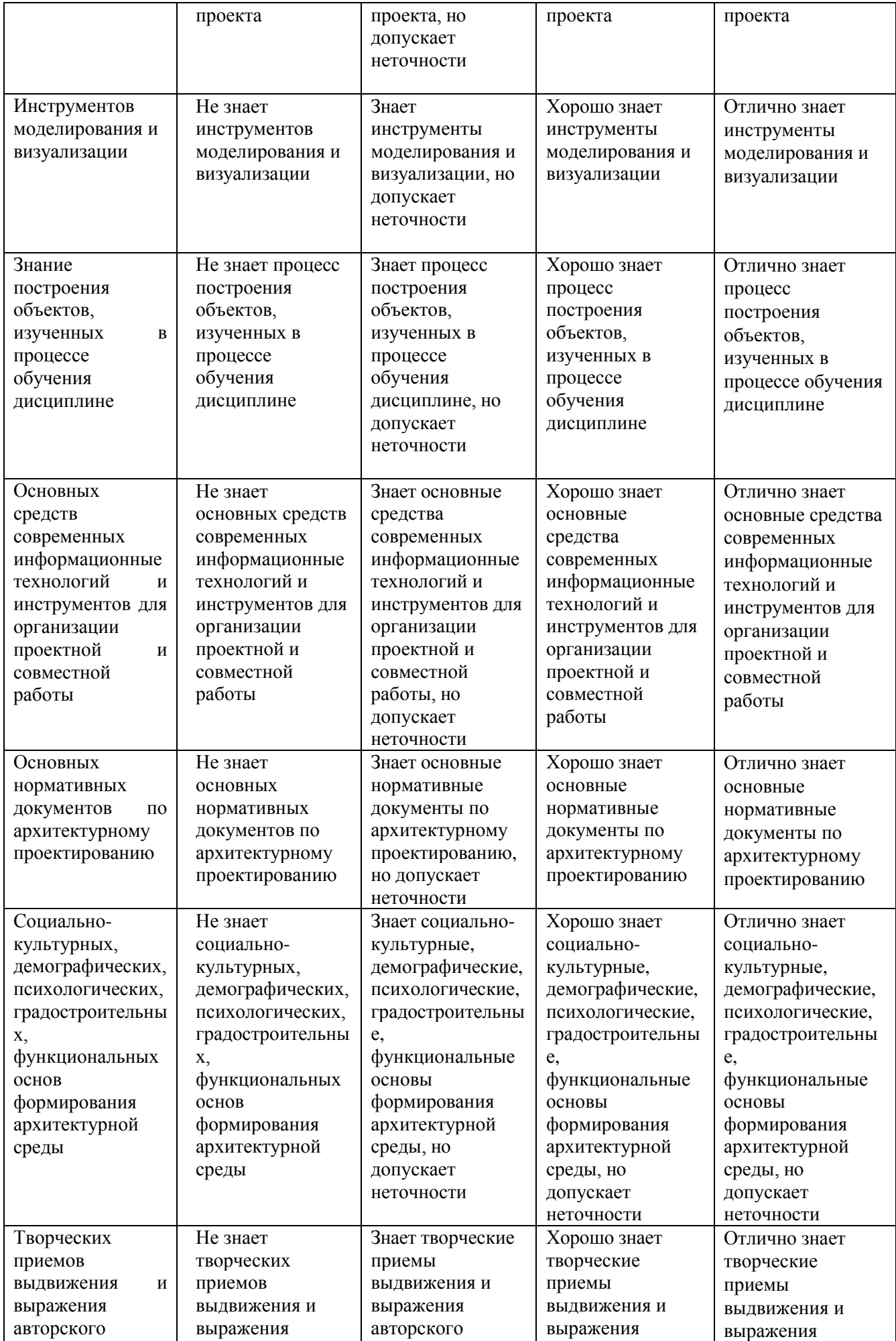

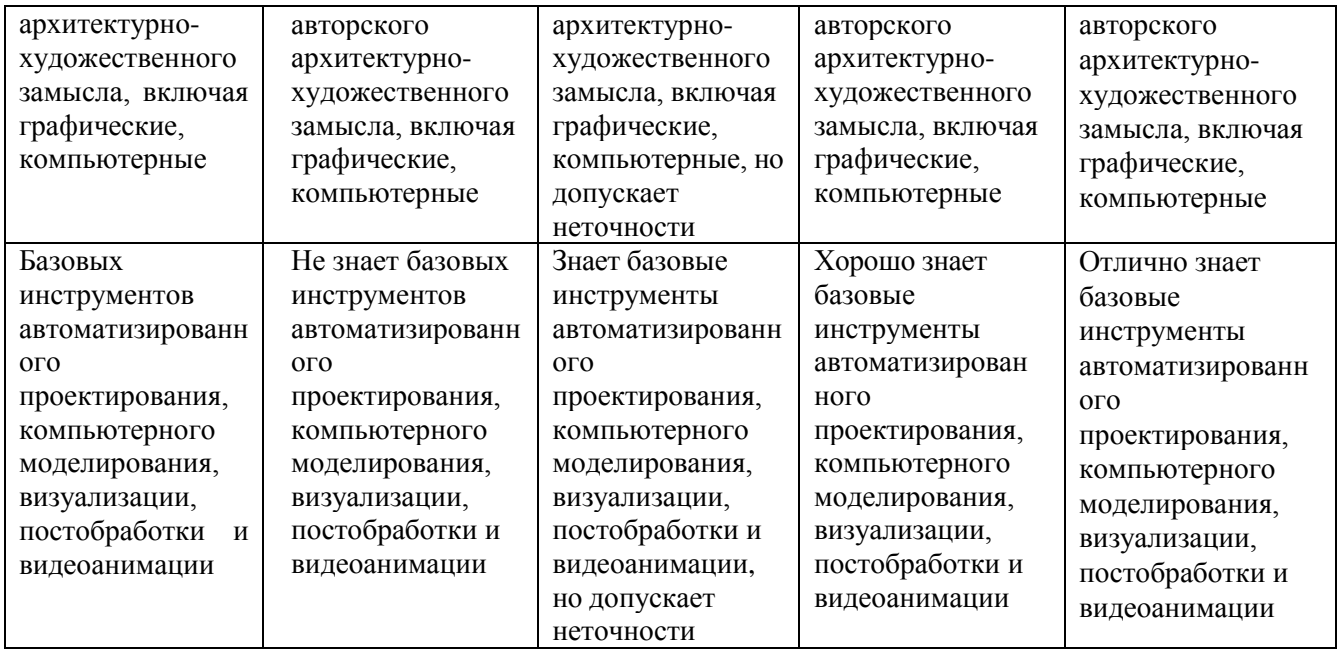

# Оценка сформированности компетенций по показателю Умения.

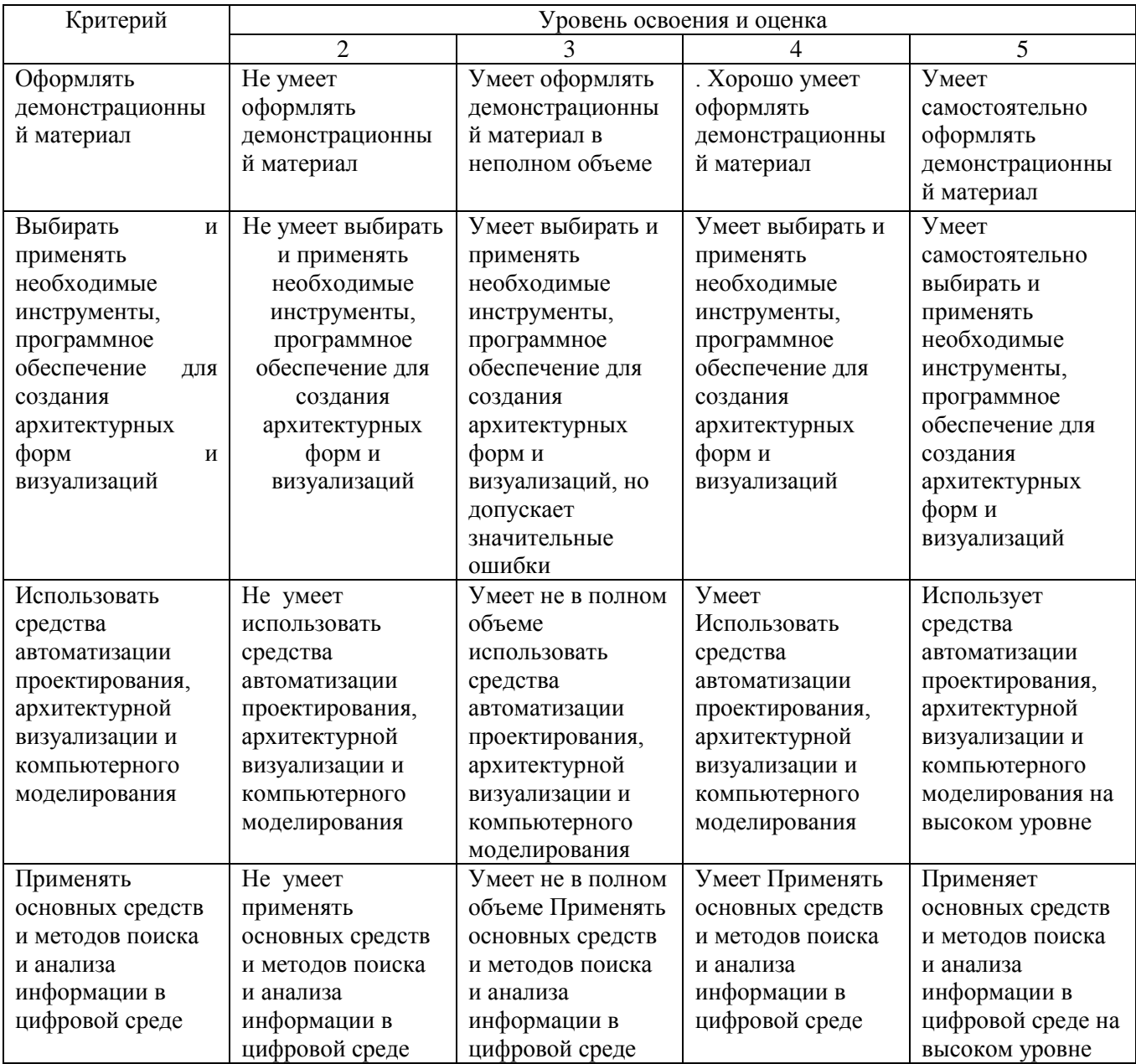

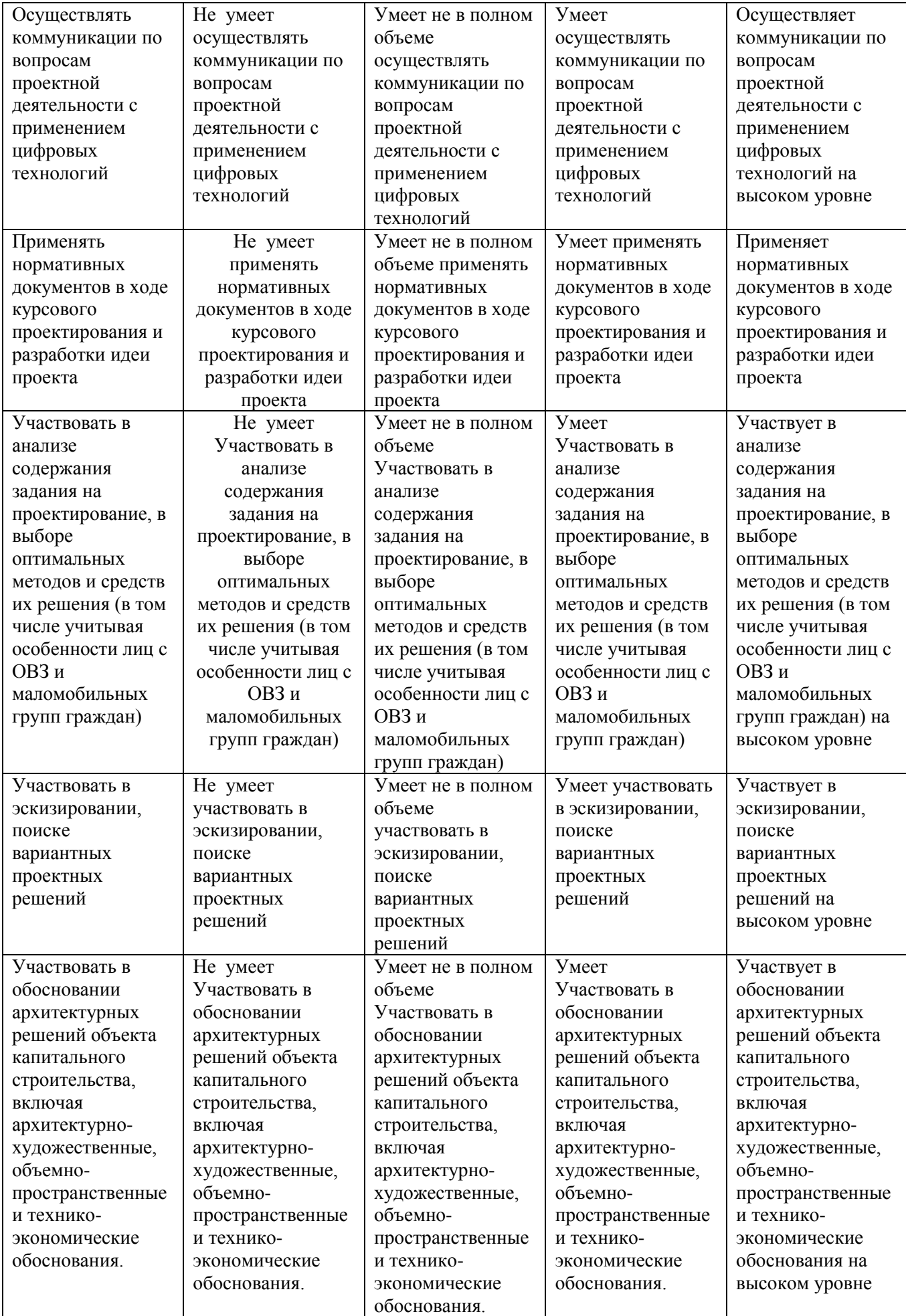

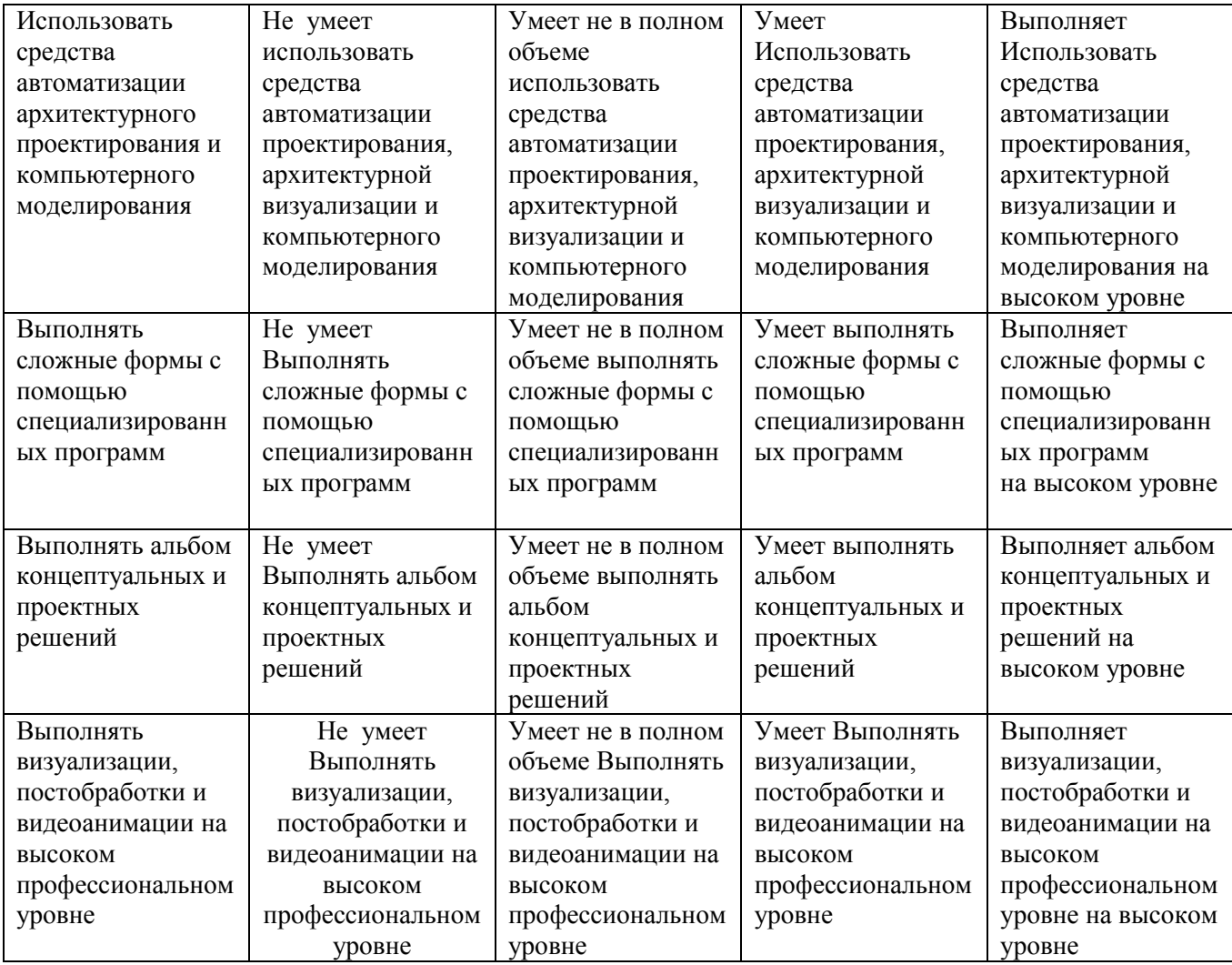

# Оценка сформированности компетенций по показателю Навыки

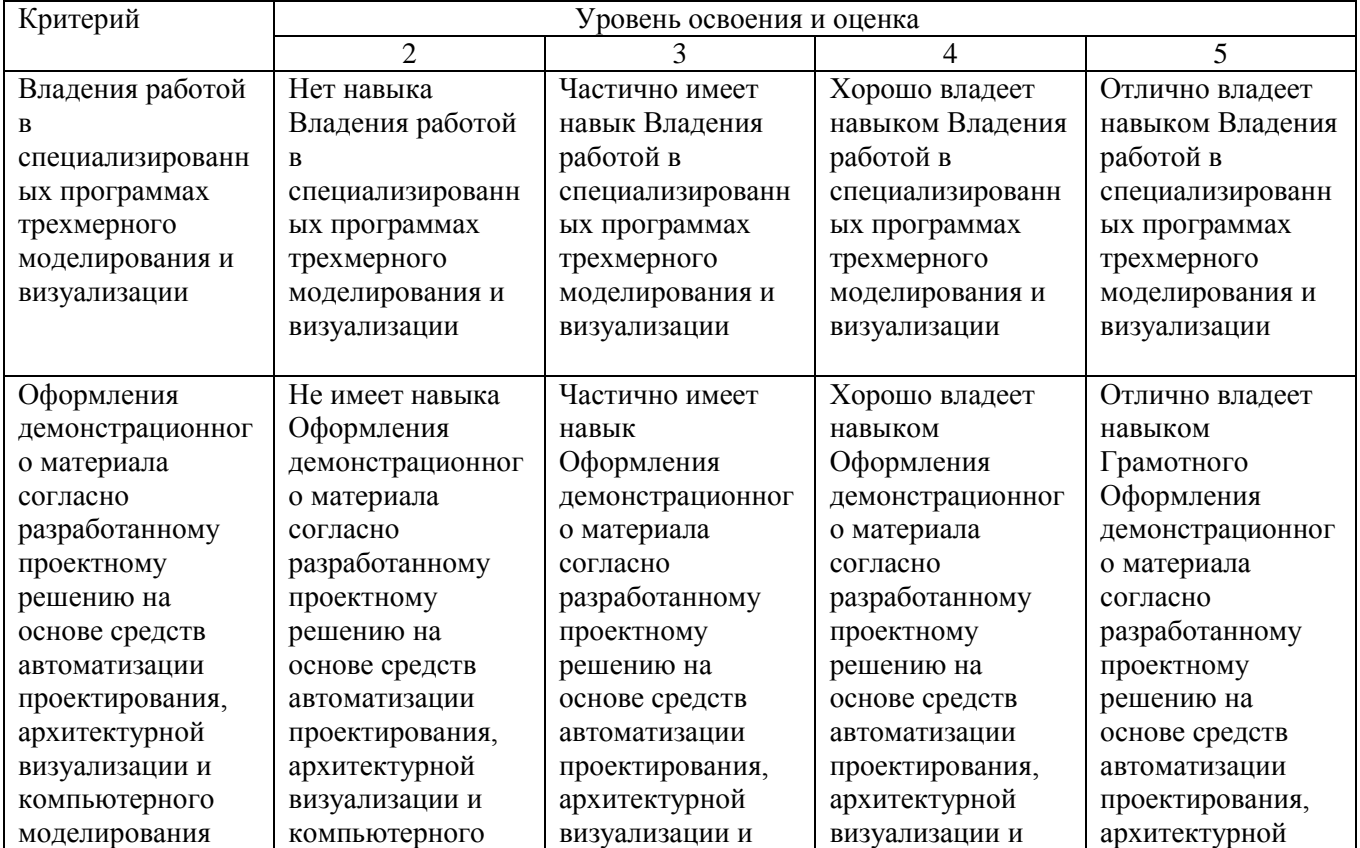

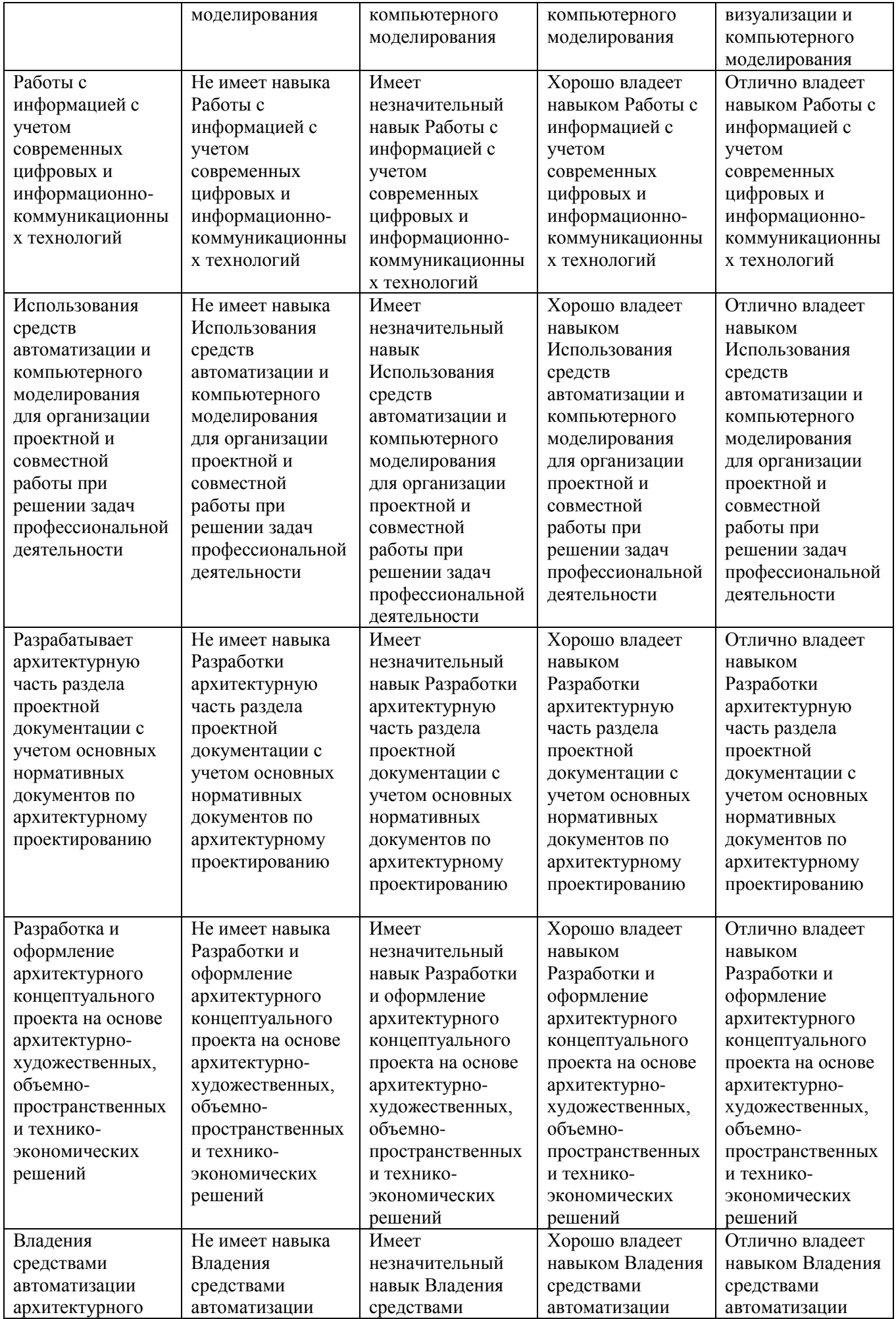

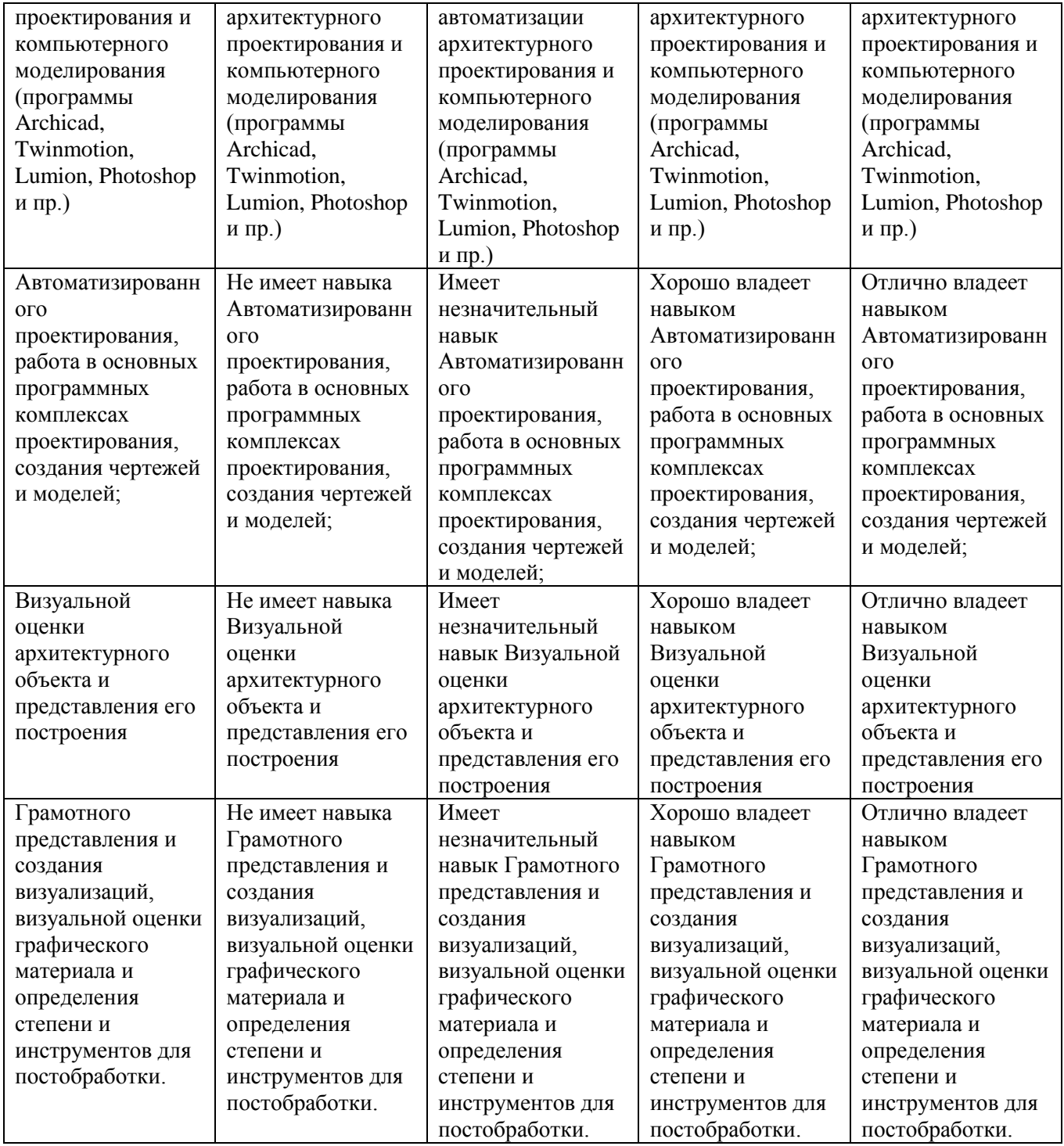

При промежуточной аттестации в форме зачета используется следующая шкала оценивания: зачтено, не зачтено. Зачет преподавателем выставляется интегрально с учётом всех показателей и критериев оценивания.

Оценка сформированности компетенций по показателю Знания.

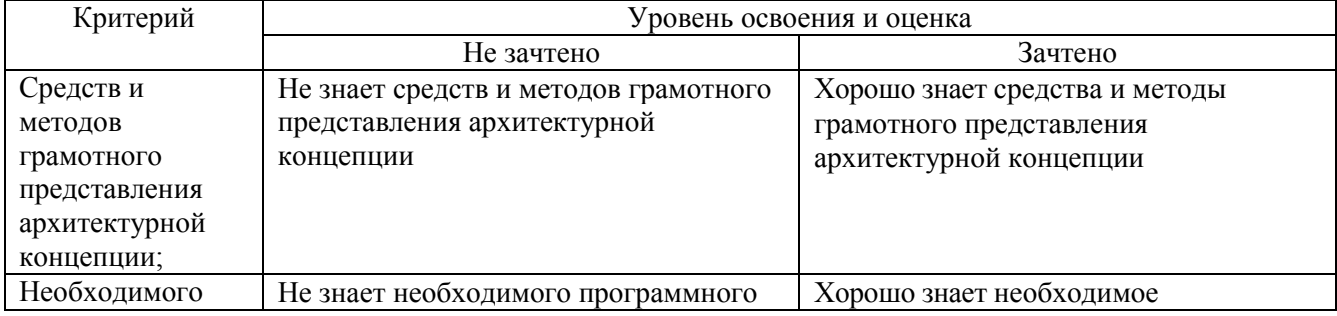

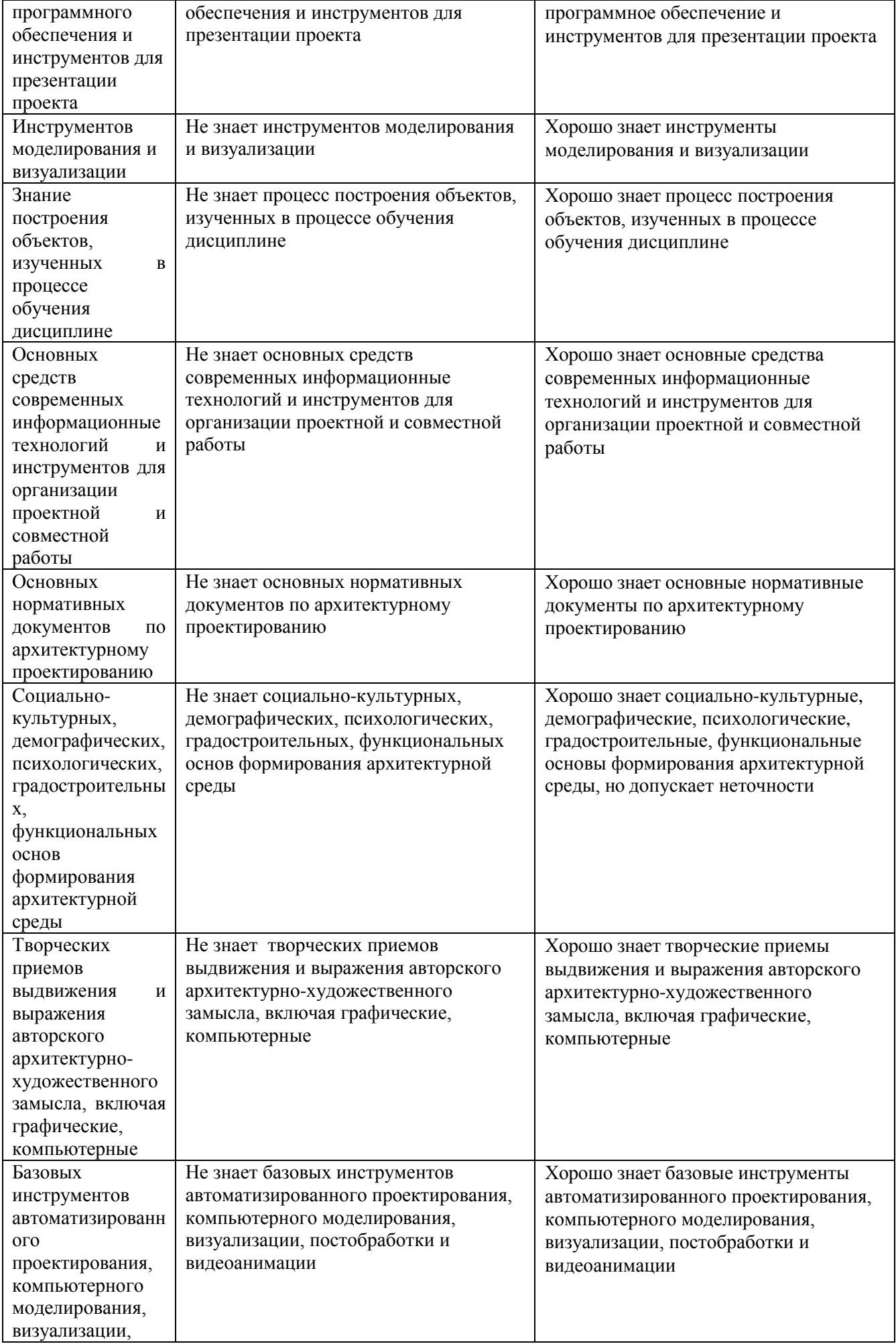

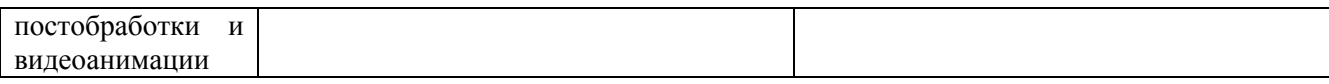

# Оценка сформированности компетенций по показателю Умения.

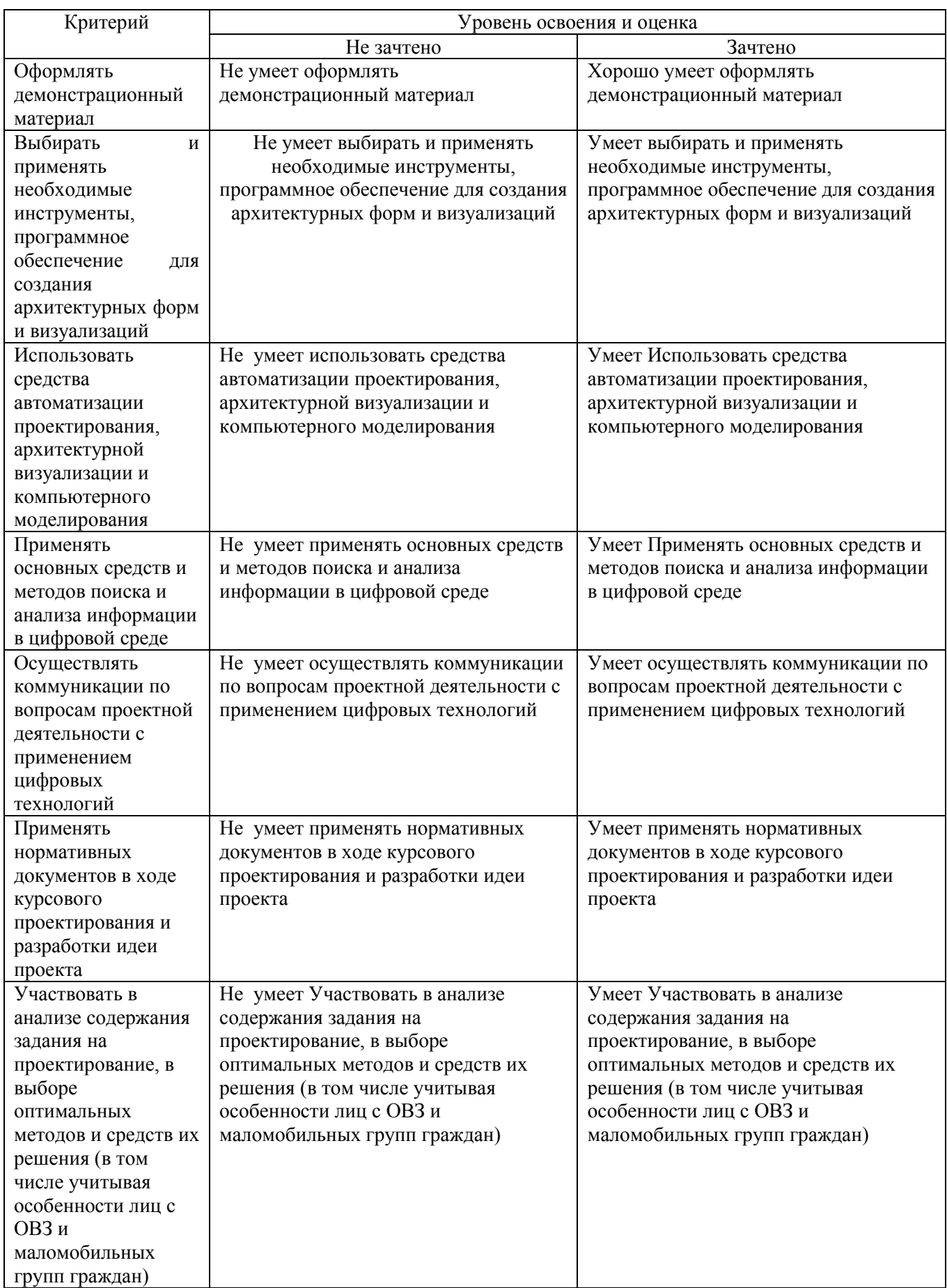

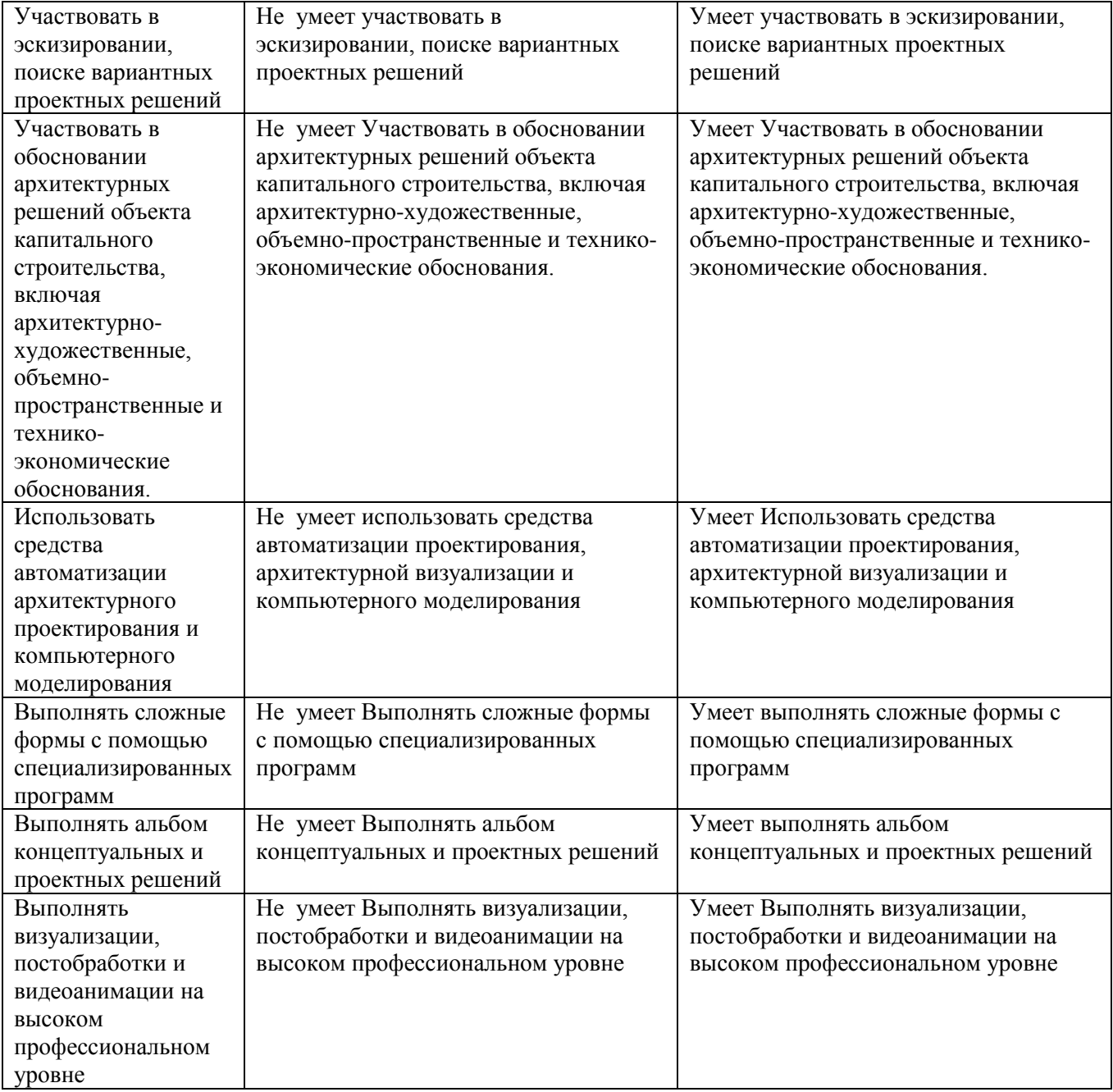

# Оценка сформированности компетенций по показателю Навыки

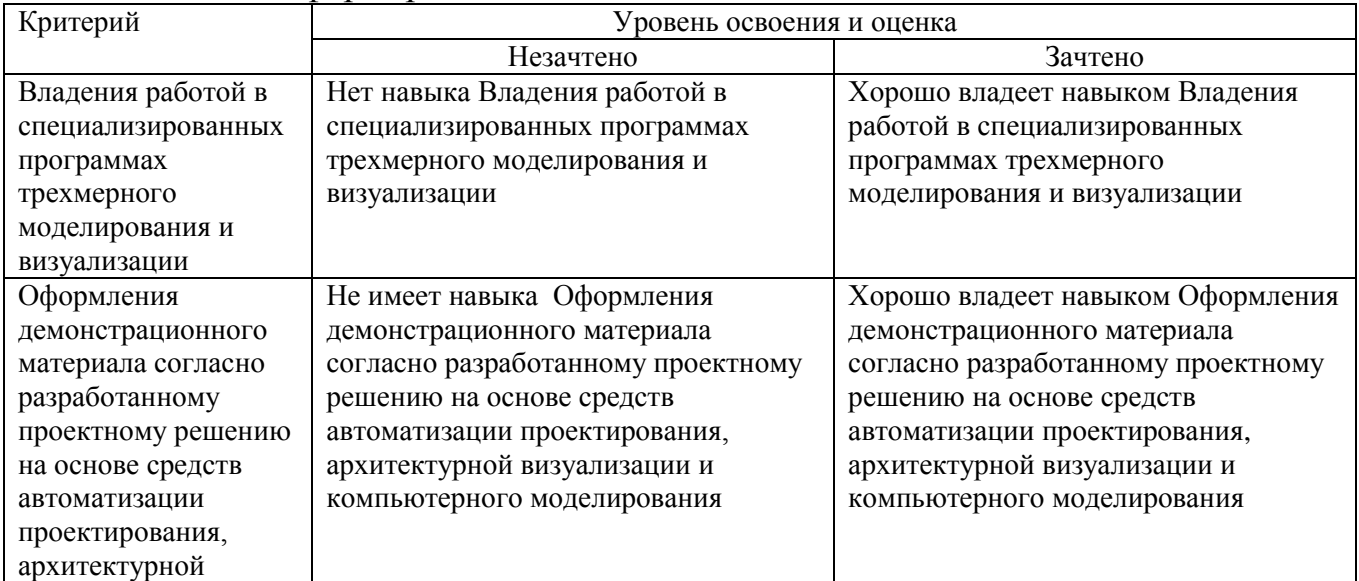

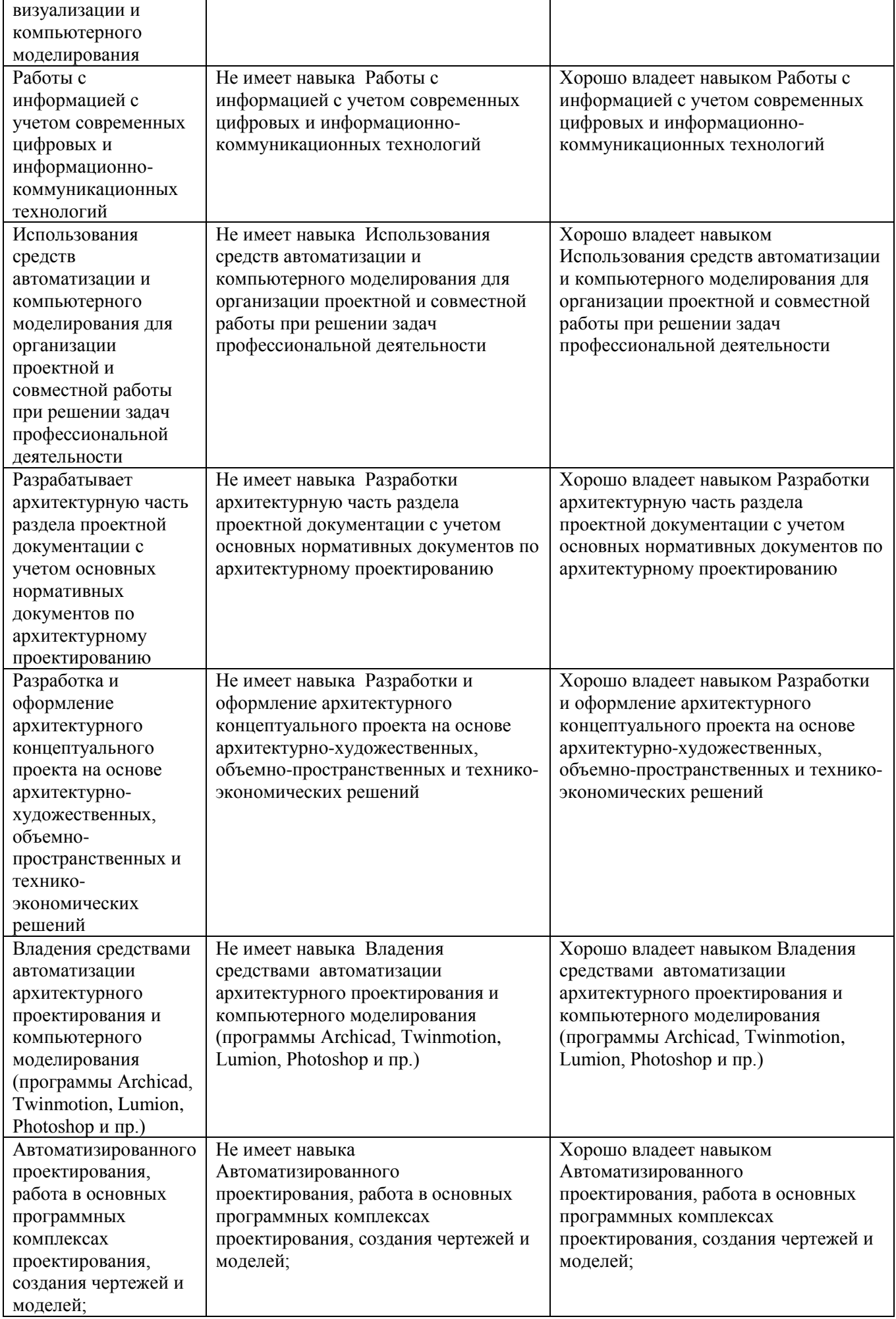

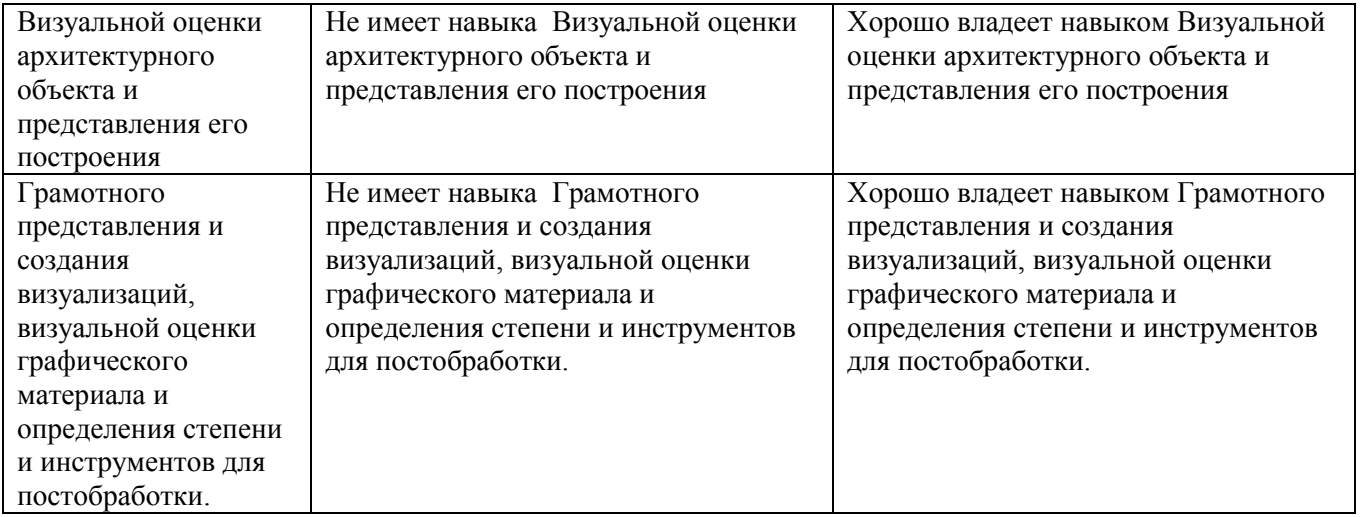

# **6. МАТЕРИАЛЬНО-ТЕХНИЧЕСКОЕ И УЧЕБНО-МЕТОДИЧЕСКОЕ ОБЕСПЕЧЕНИЕ**

#### **6.1. Материально-техническое обеспечение**

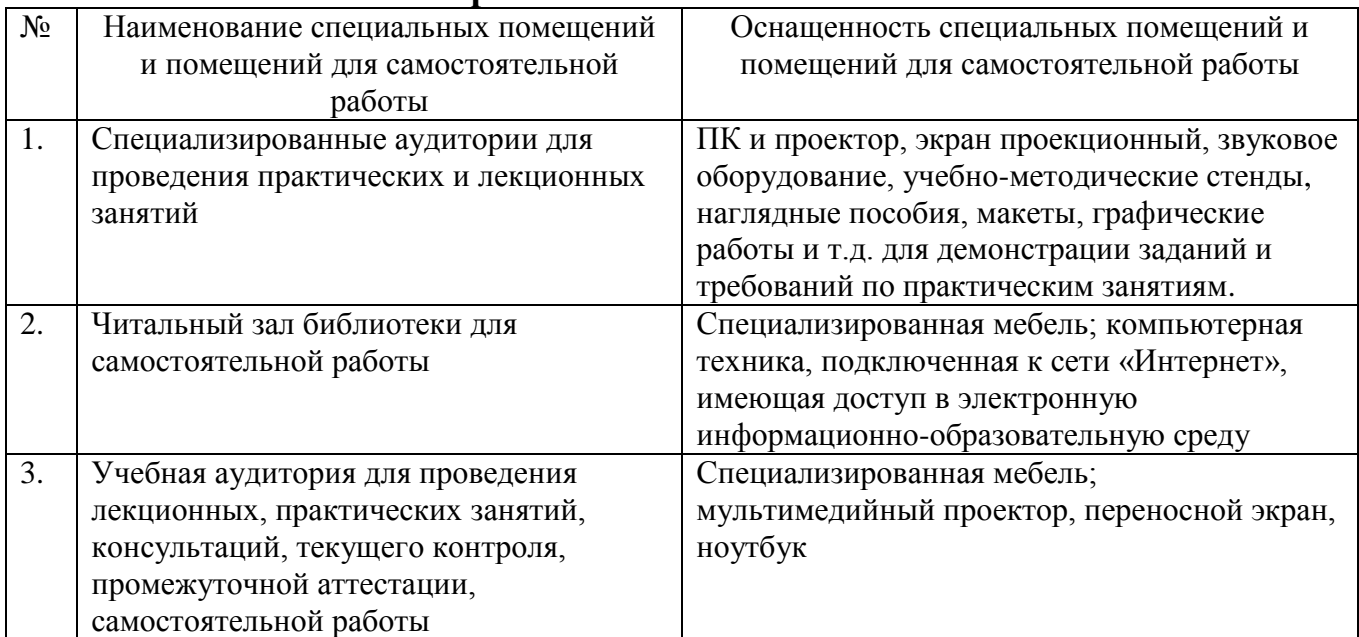

#### **6.2. Лицензионное и свободно распространяемое программное обеспечение**

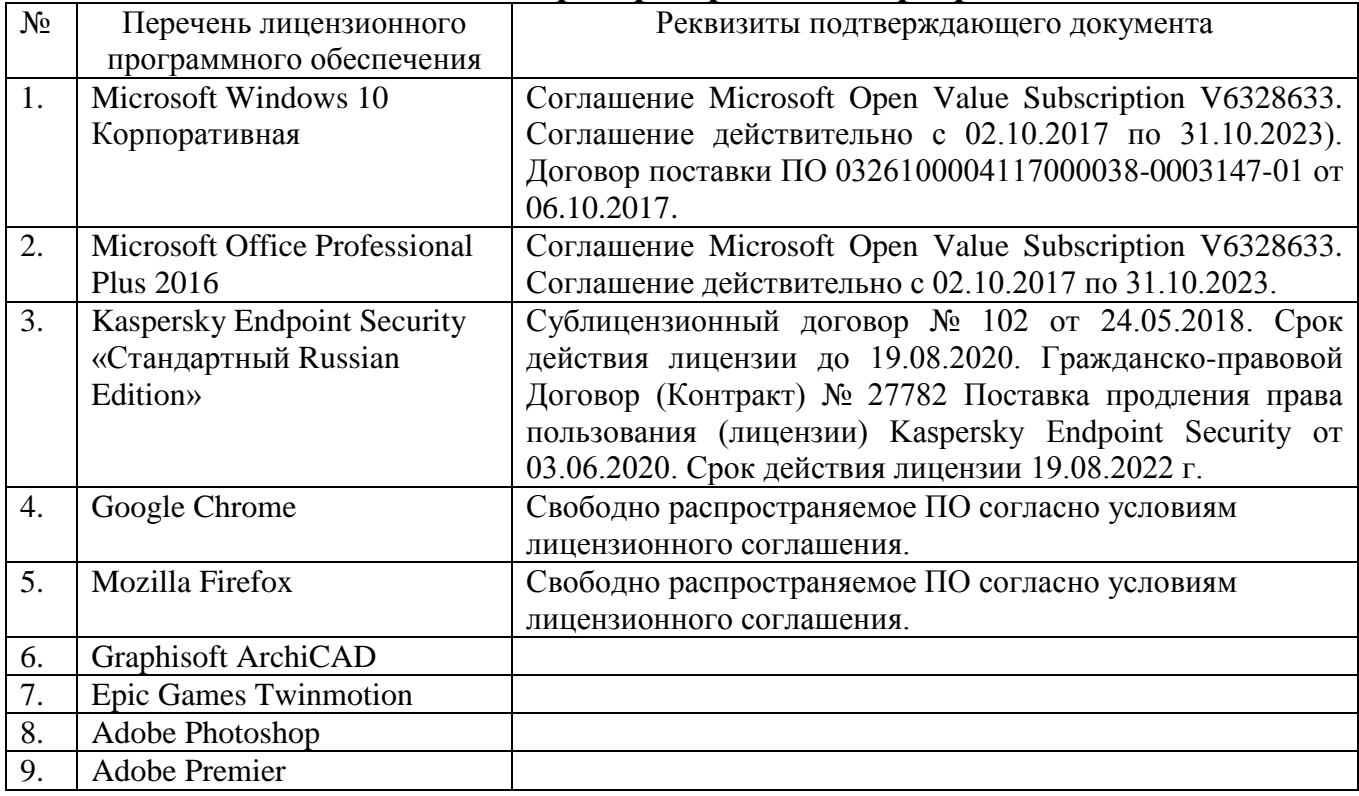

#### **6.3.1. Перечень учебных изданий и учебно-методических материалов**

1. Graphisoft . Интерактивное учебное пособие ArchiCAD 21 Graphisoft . М., 2016

2. CompEbook. Иллюстрированный самоучитель по архикаду. М., 2008

3. Матвеева И.В. Использование системы ArchiCAD в архитектурном проектировании М, 2004

4. Sergio [Rodriguez.](http://www.knigka.info/index.php?do=search&subaction=search&story=Sergio%20Rodriguez)Artlantis Studio. Учебный курс. Советы по рендерингу. М.,

### **6.4. Перечень интернет ресурсов, профессиональных баз данных, информационно-справочных систем**

1. Электронно-библиотечная система издательства «Лань»: [сайт]. URL: https://e.lanbook.com/

2. Электронно-библиотечная система IPRbooks: [сайт]. URL: http://www.iprbookshop.ru

3. Электронно-библиотечная система «Университетская библиотека ONLINE»: [сайт]. URL: https://biblioclub.ru/

4. Научная электронная библиотека eLIBRARY.RU: [сайт]. URL: https://www.elibrary.ru/

5. Электронная библиотека диссертаций Российской государственной библиотеки: [сайт]. URL: https://diss.rsl.ru/

6. База данных Scopus: [сайт]. URL: https://www.scopus.com/

7. База данных Web of Science: [сайт]. URL: www.webofscience.com

8. Электронная библиотека (на базе ЭБС «БиблиоТех»). БГТУ им. В.Г. Шухова: [сайт]. URL:<https://biblioclub.ru/>

9. ArchiCAD и BIM - cadstudio.ru - [Российское сообщество.../](http://cadstudio.ru/)/ ttp://cadstudio.ru/